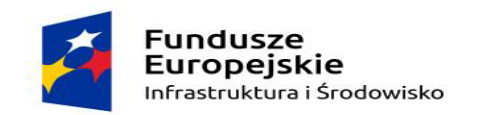

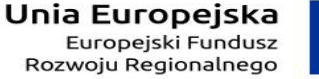

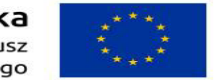

Sfinansowano w ramach reakcji Unii na pandemie COVID-19

*Załącznik nr 4 do SWZ – Zestawienie asortymentowo- ilościowe i parametry wymagane* 

#### *UWAGA!*

*Zamawiający informuje, że parametry określone jako "TAK" są parametrami wymaganymi. Niespełnienie nawet jednego z wymaganym parametrów spowoduje odrzucenie oferty. Brak informacji o parametrze oferowanym w tabeli traktowane będzie jako brak parametru w oferowanej aparaturze /sprzęcie medycznym.*

…………………………………………..

*nazwa i adres Wykonawcy*

*Składając ofertę w postępowaniu o udzielenie zamówienia publicznego* **na dostawę tomografu komputerowego wraz z przygotowaniem pomieszczeń Pracowni TK dla Szpitala Wojewódzkiego im. Kardynała Stefana Wyszyńskiego w Łomży w ramach projektu Nr POIS.11.03.00-00- 0002/22 pn. "***Poprawa efektywności leczenia i diagnozowania pacjentów chorych na choroby zakaźne poprzez przebudowę i doposażenie w sprzęt i aparaturę medyczną Oddziału Obserwacyjno-Zakaźnego oraz wymianę tomografu komputerowego w Szpitalu Wojewódzkim w Łomży"*

*Zadanie nr 4 "Zakup tomografu komputerowego wraz z przygotowaniem pomieszczeń Pracowni TK"*

**Projekt finansowany w ramach PROGRAMU OPERACYJNEGO INFRASTRUKTURA I ŚRODOWISKO 2014-2020 OŚ PRIORYTETOWA: XI REACT - EU DZIAŁANIE: 11.3 Wspieranie naprawy i odporności systemu ochrony zdrowia**

**znak sprawy: ZT-SZP-226/01/70/2022**

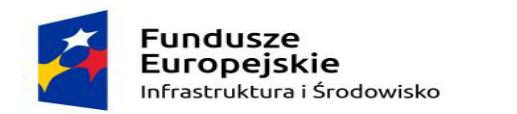

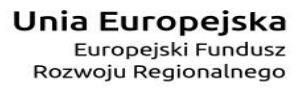

Sfinansowano w ramach reakcji Unii na pandemię COVID-19

#### **OFERUJEMY:**

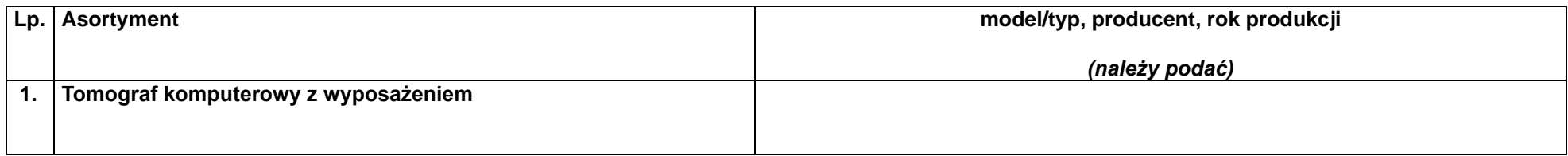

#### *O następujących parametrach:*

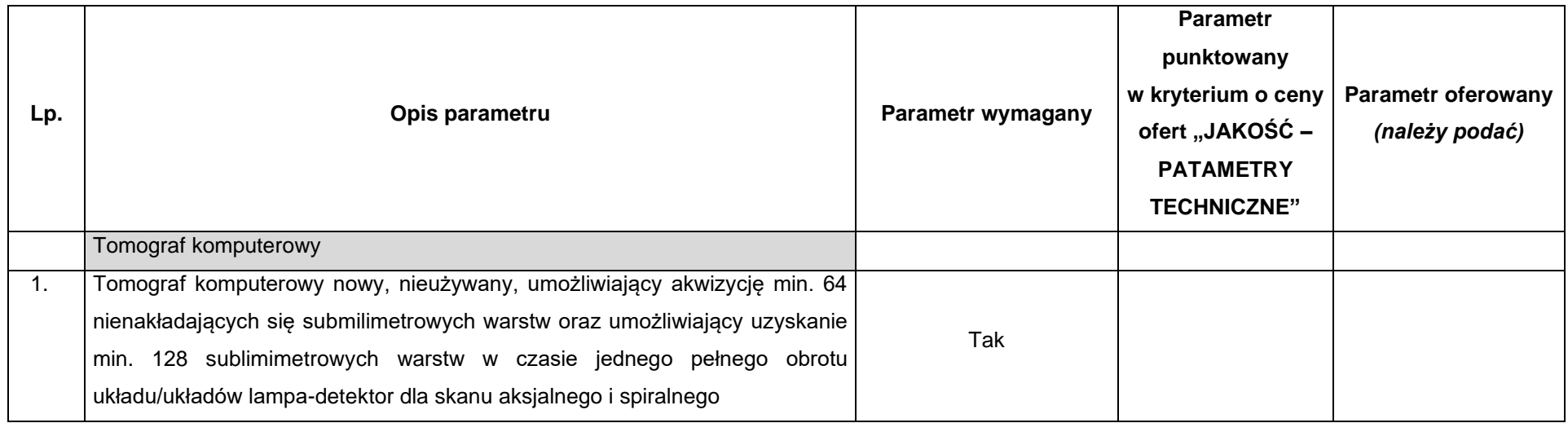

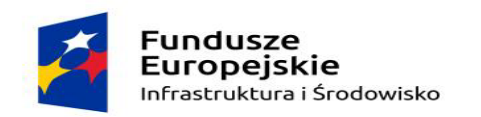

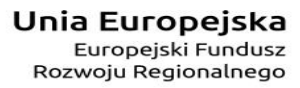

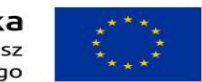

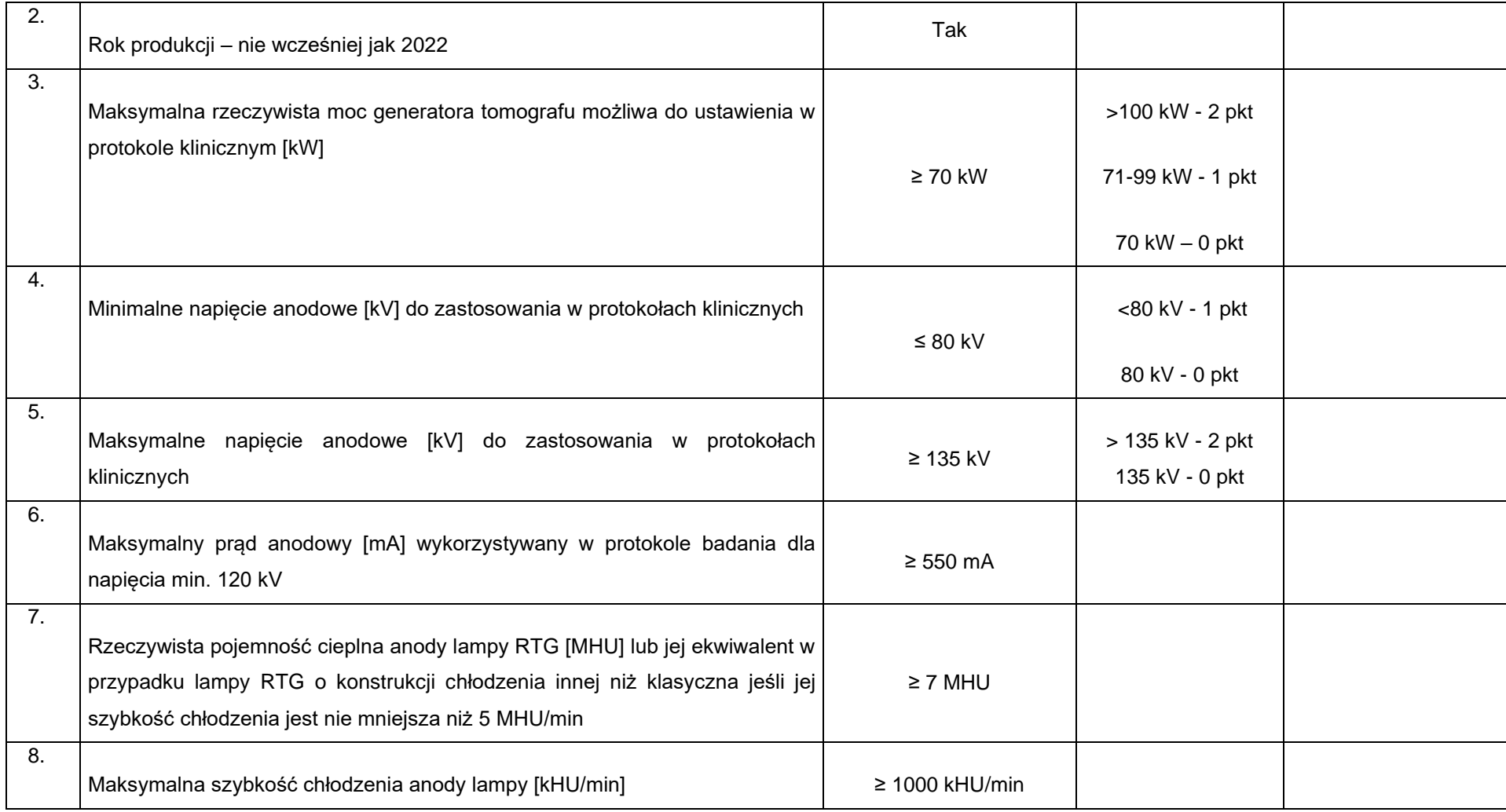

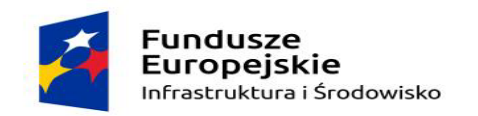

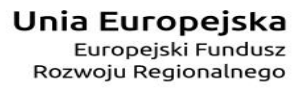

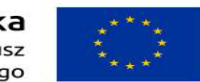

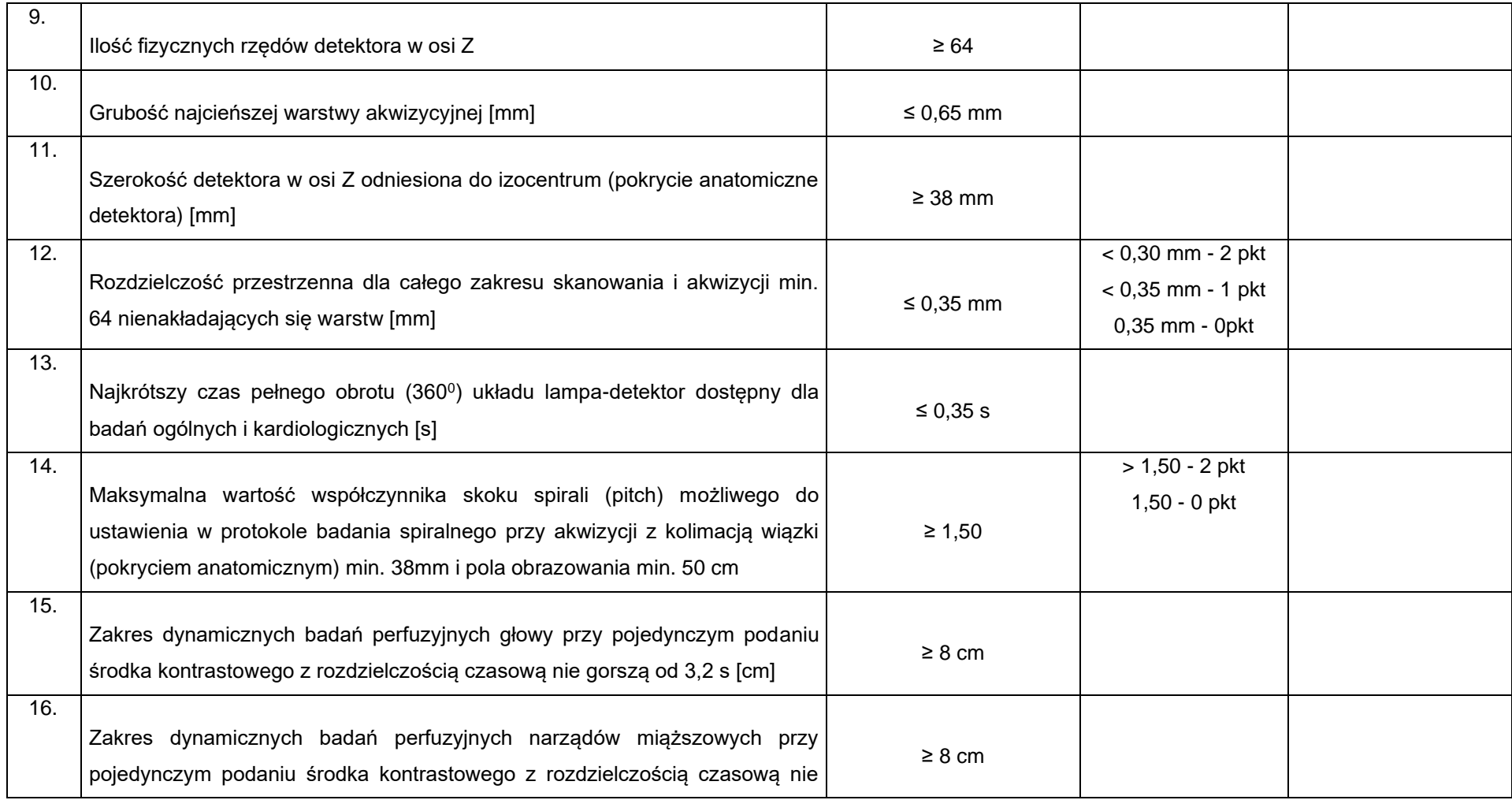

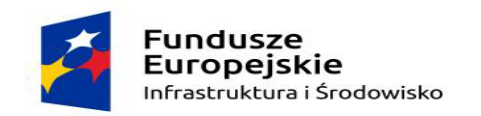

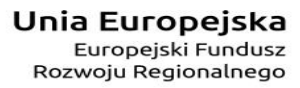

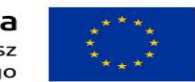

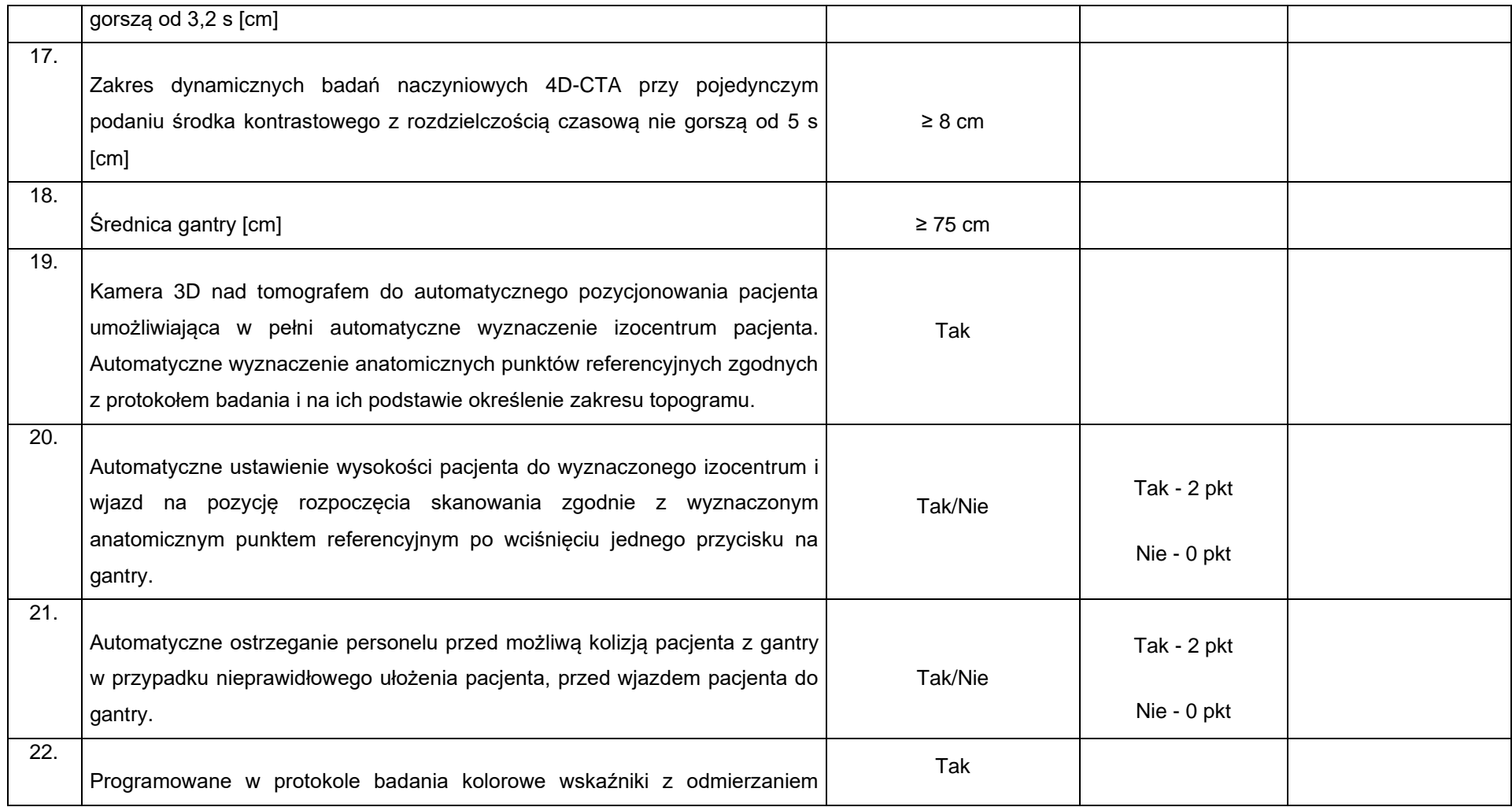

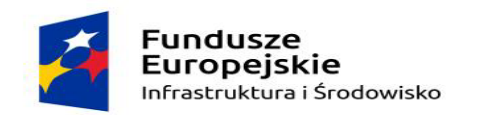

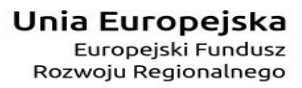

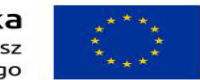

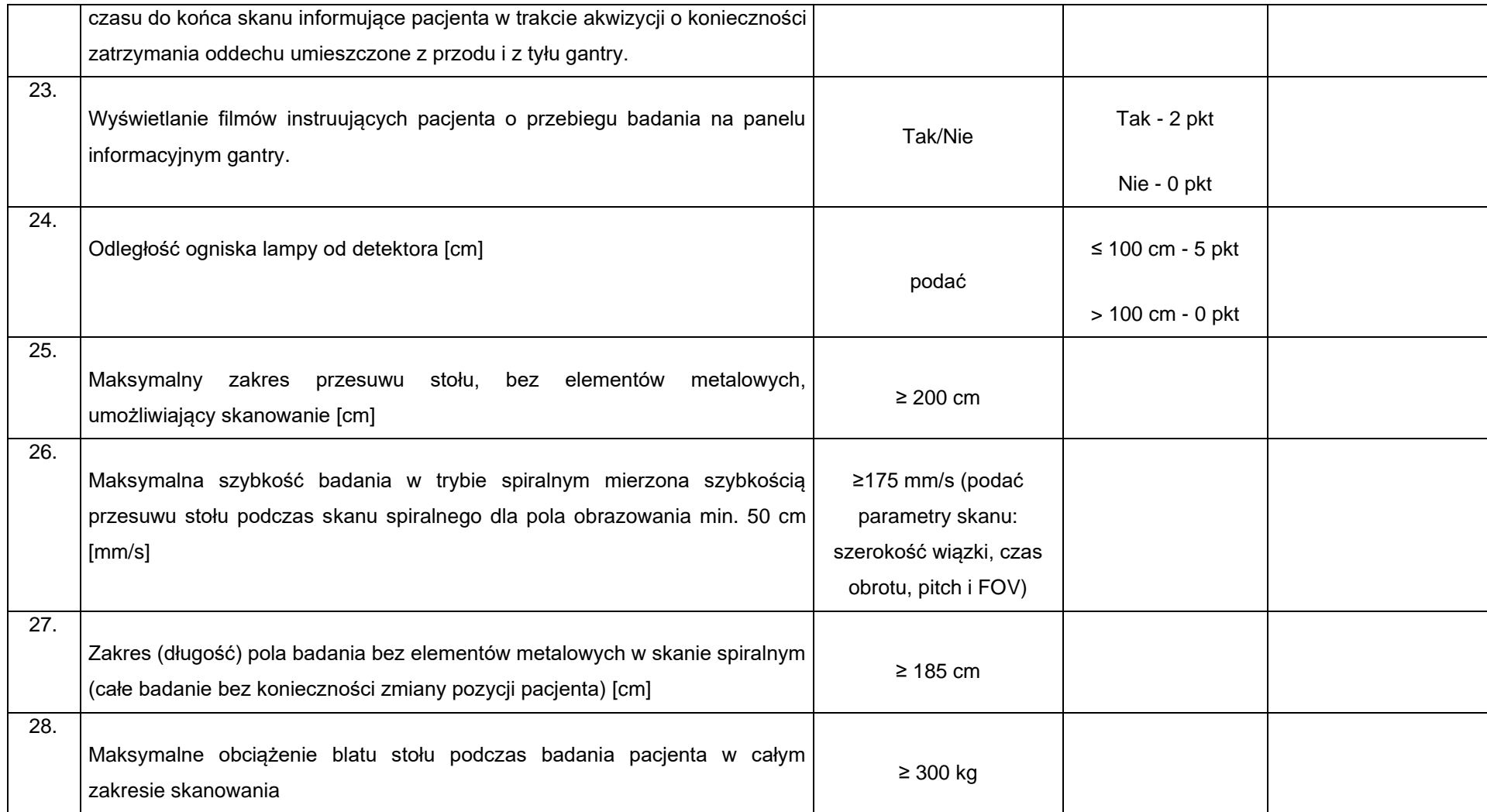

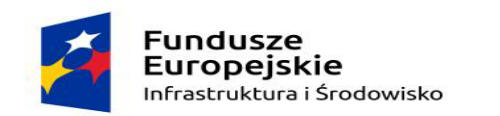

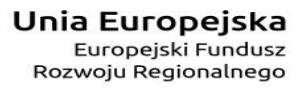

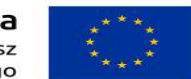

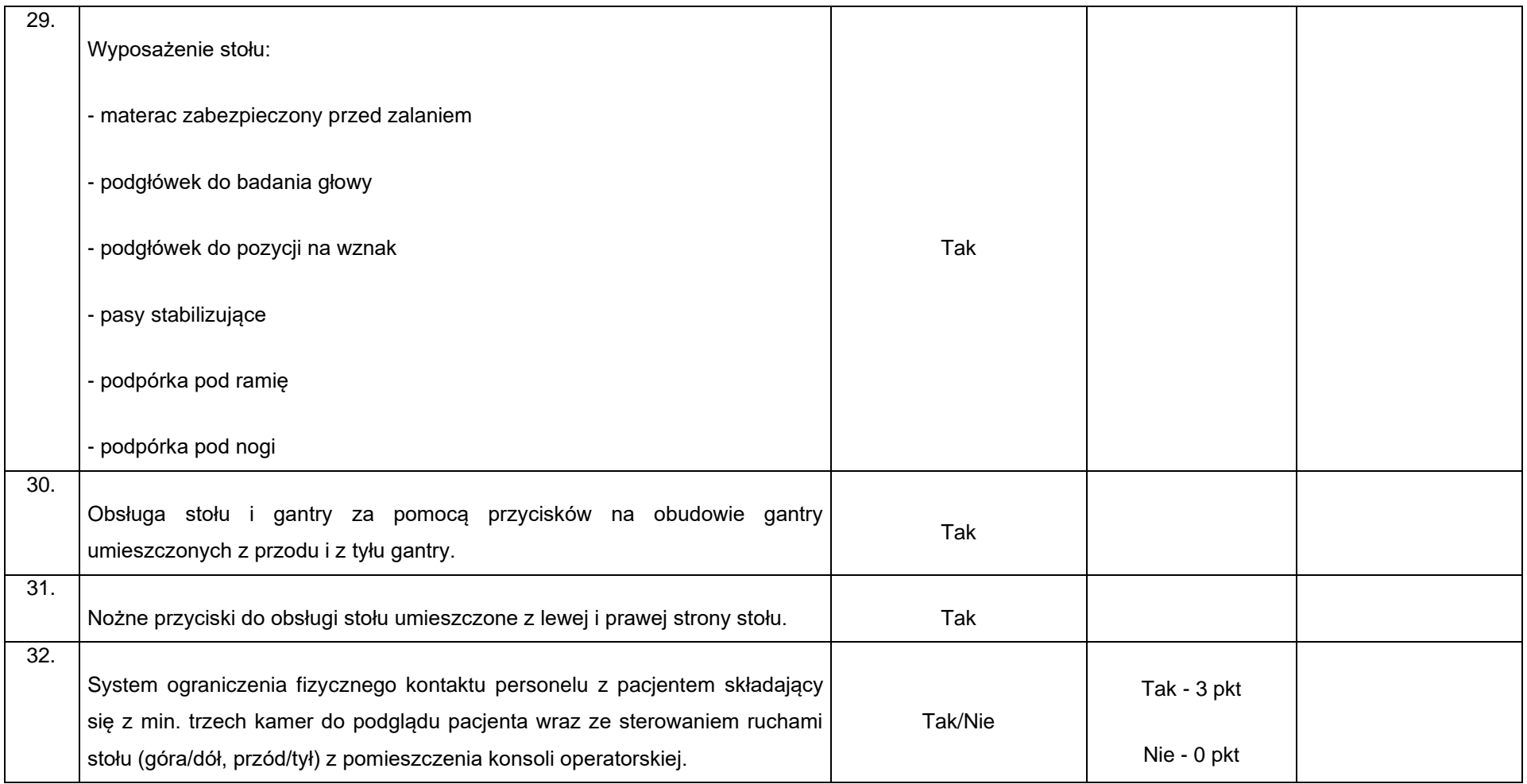

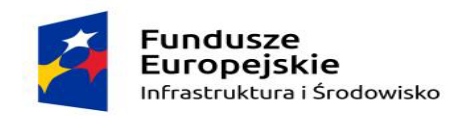

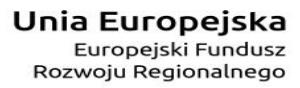

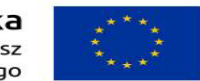

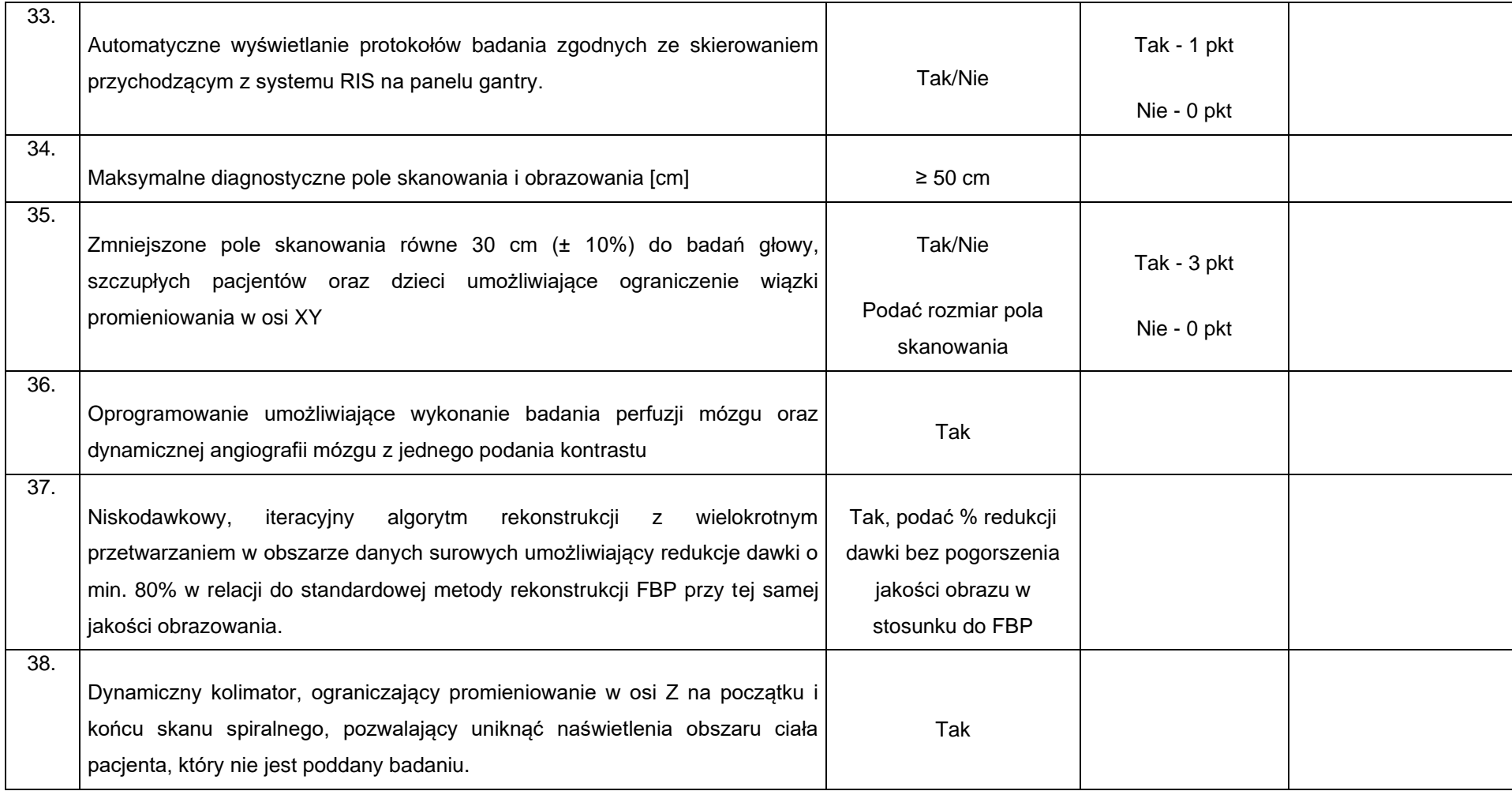

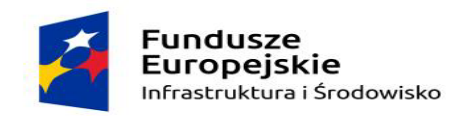

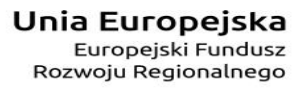

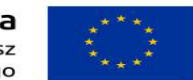

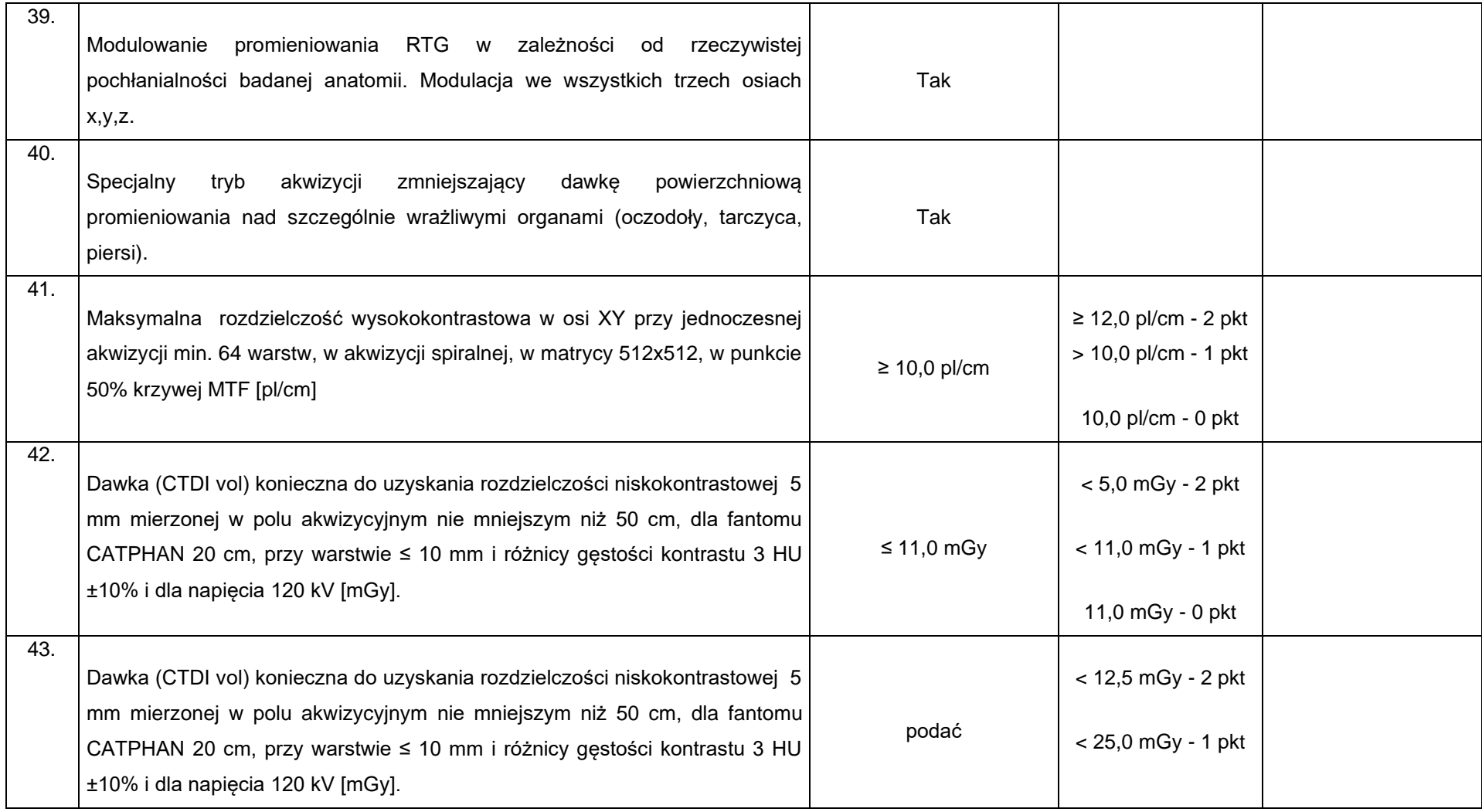

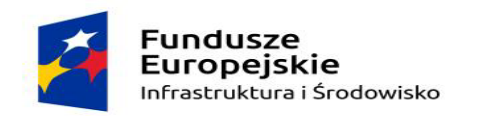

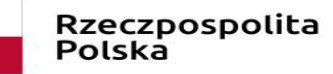

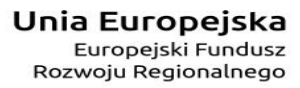

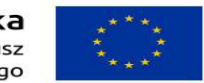

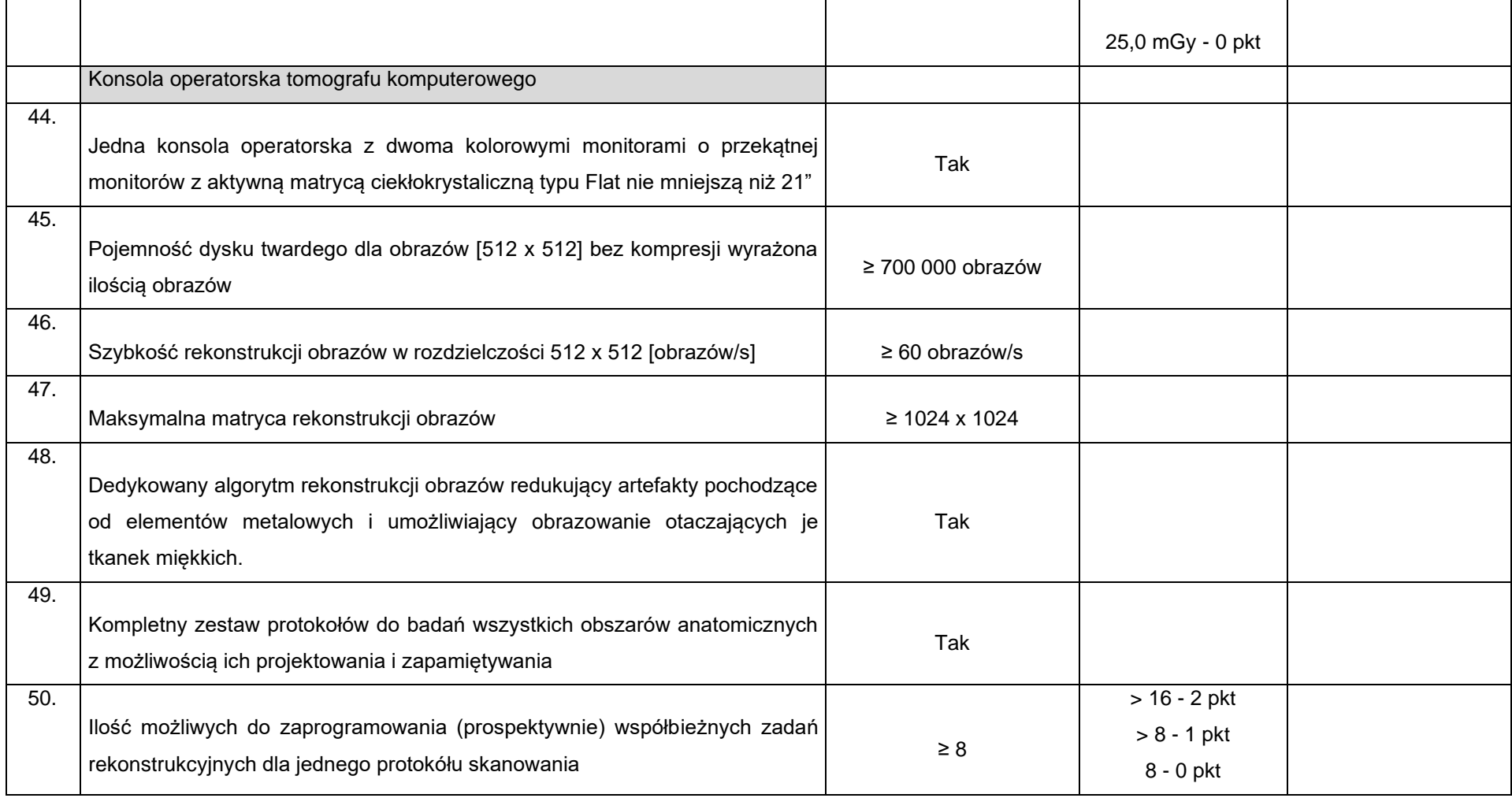

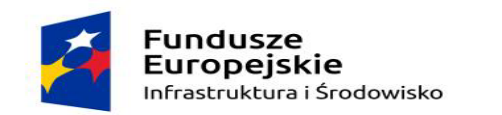

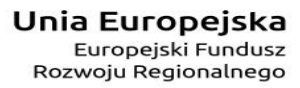

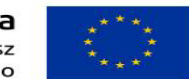

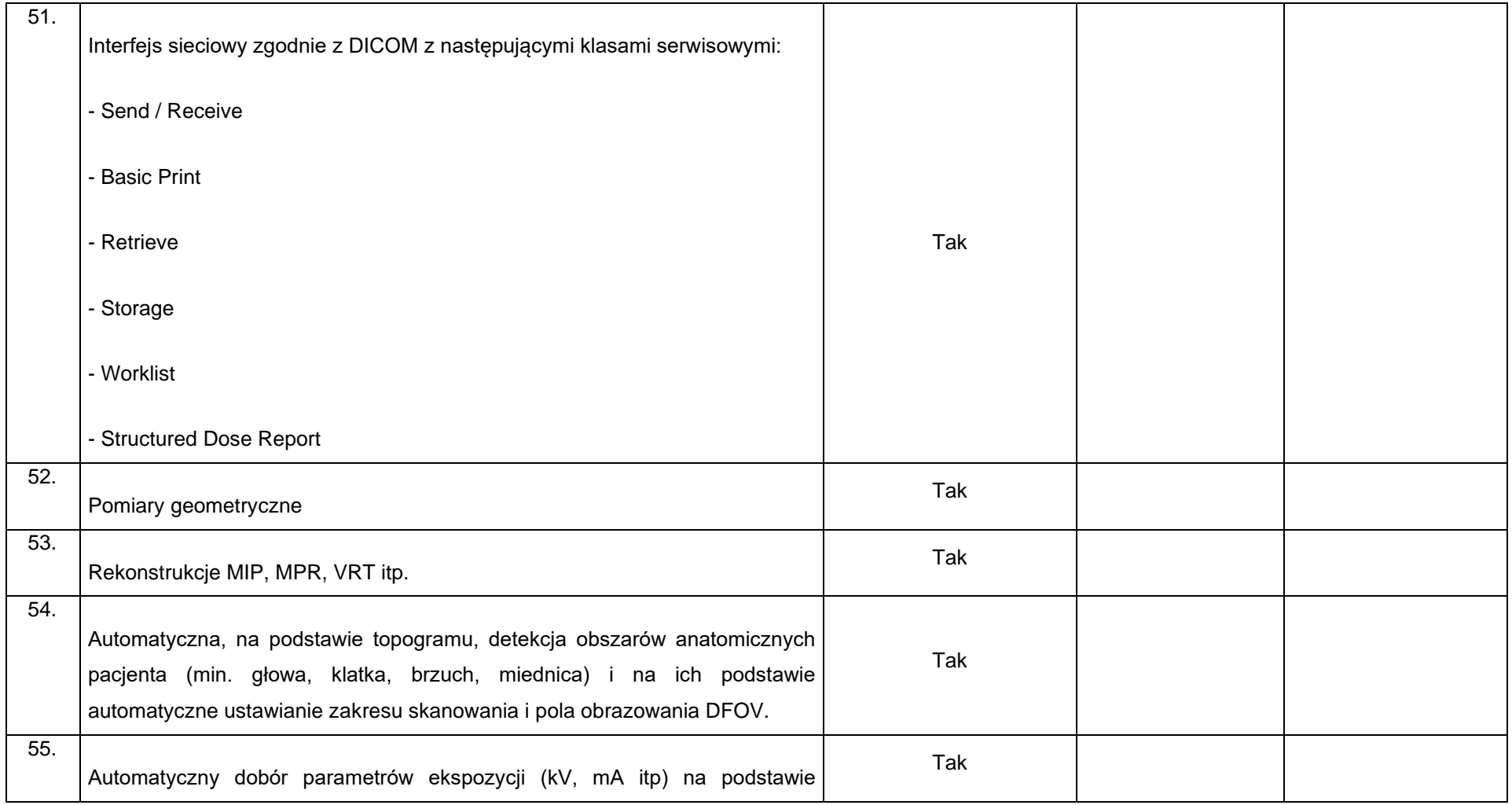

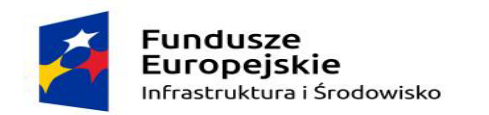

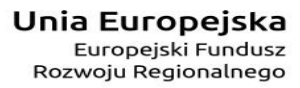

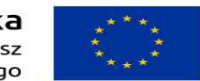

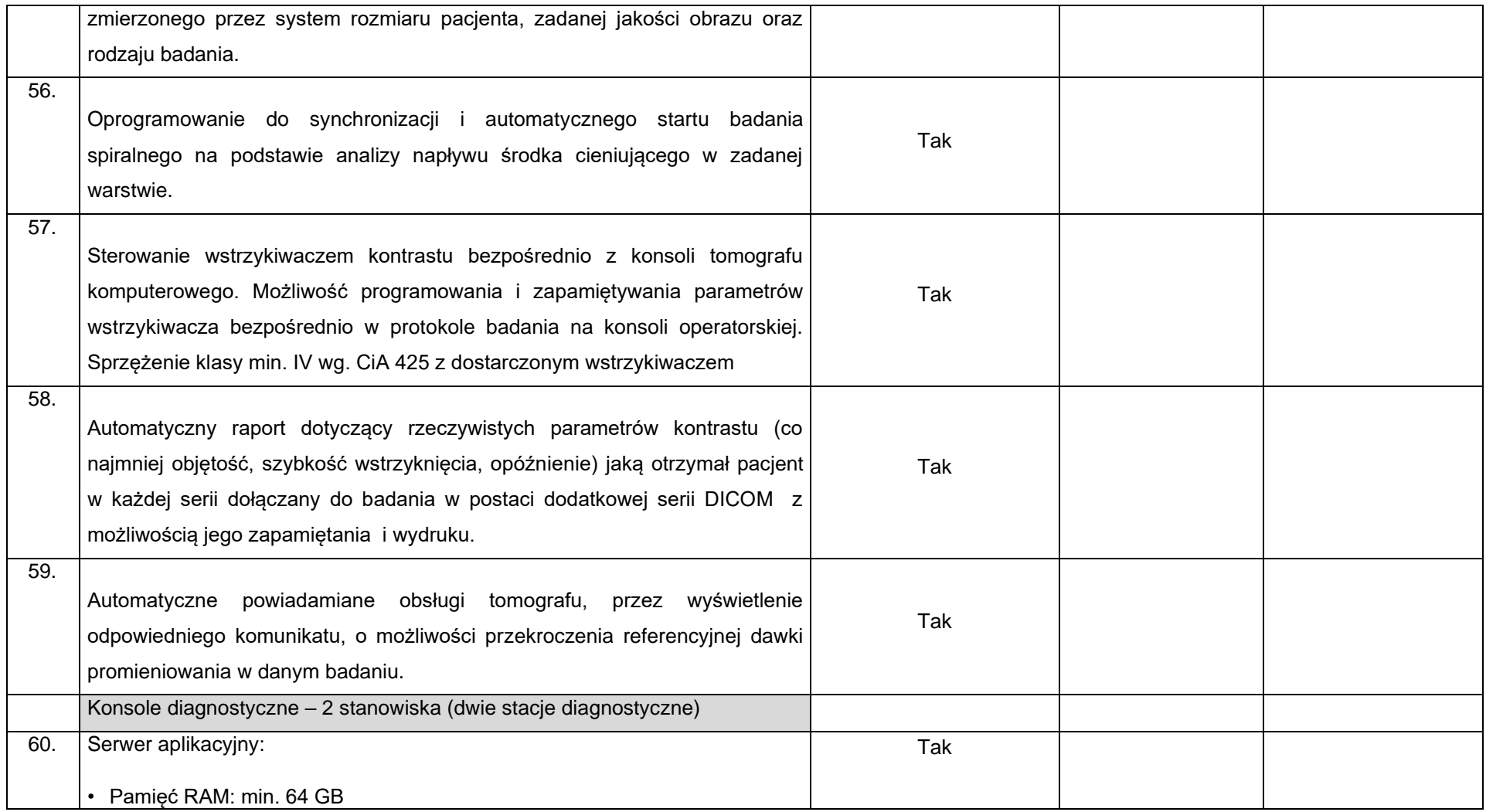

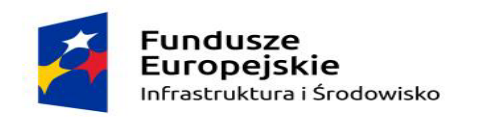

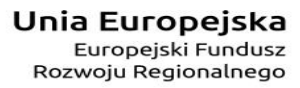

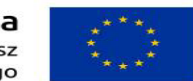

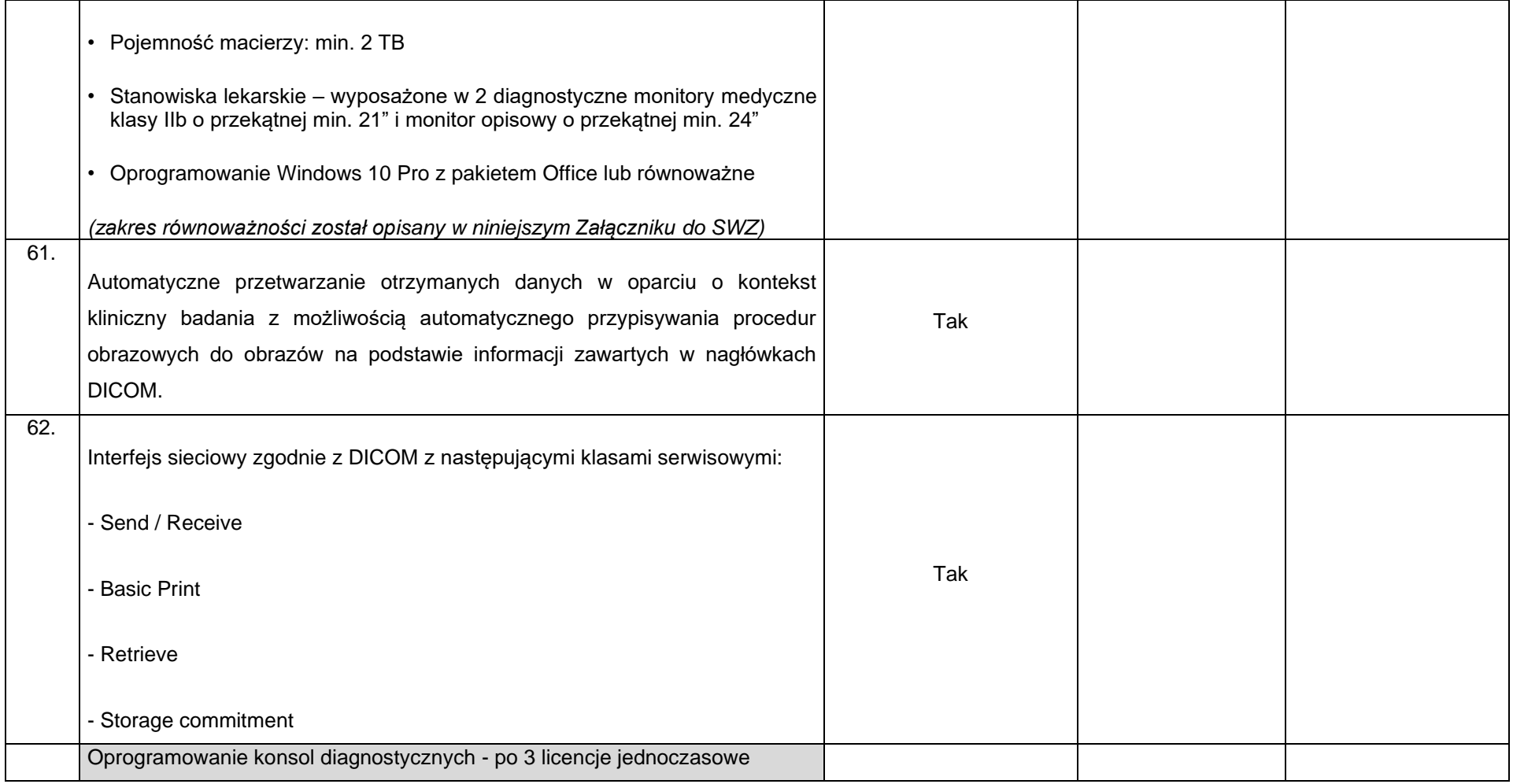

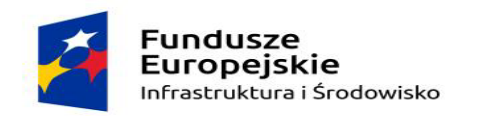

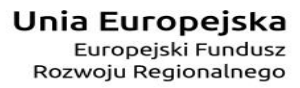

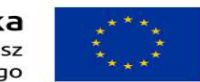

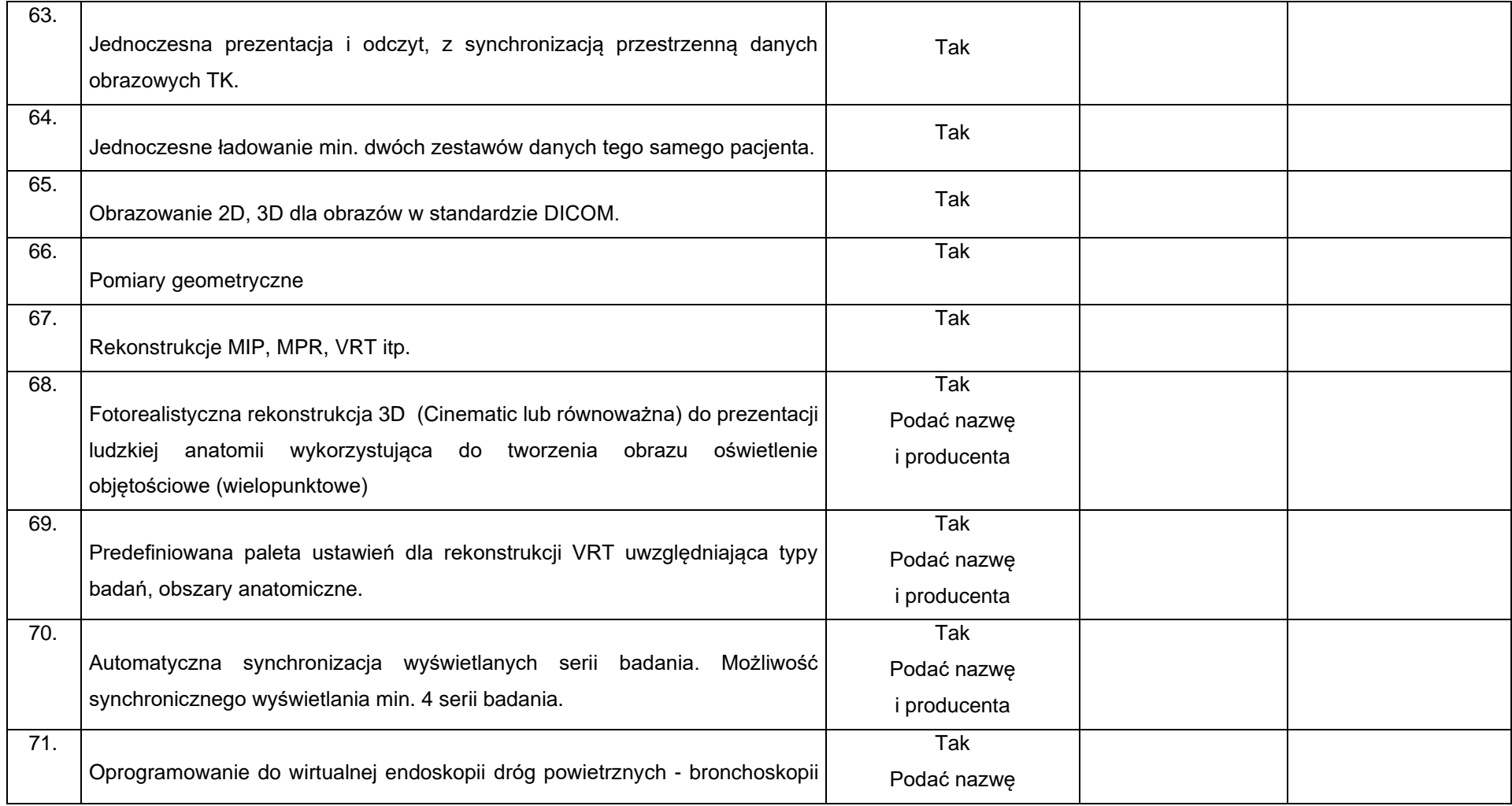

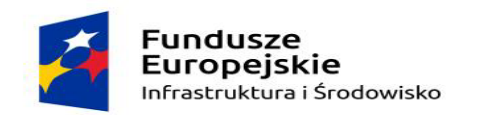

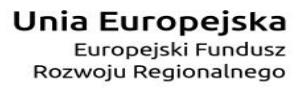

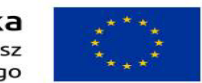

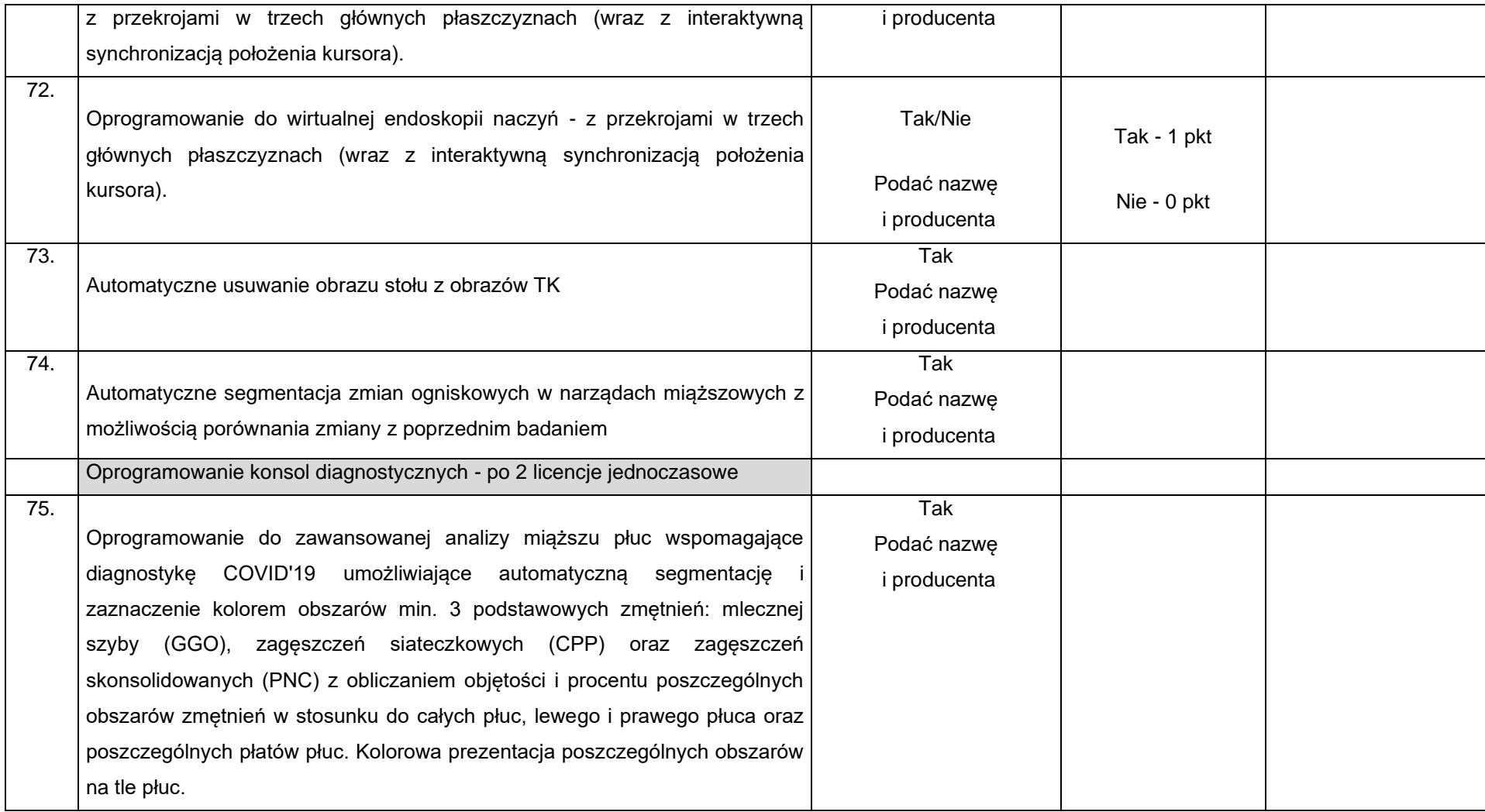

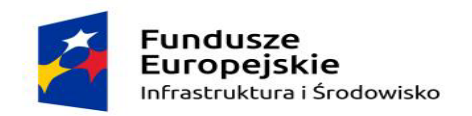

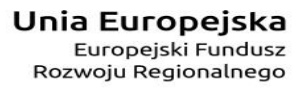

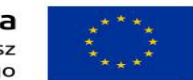

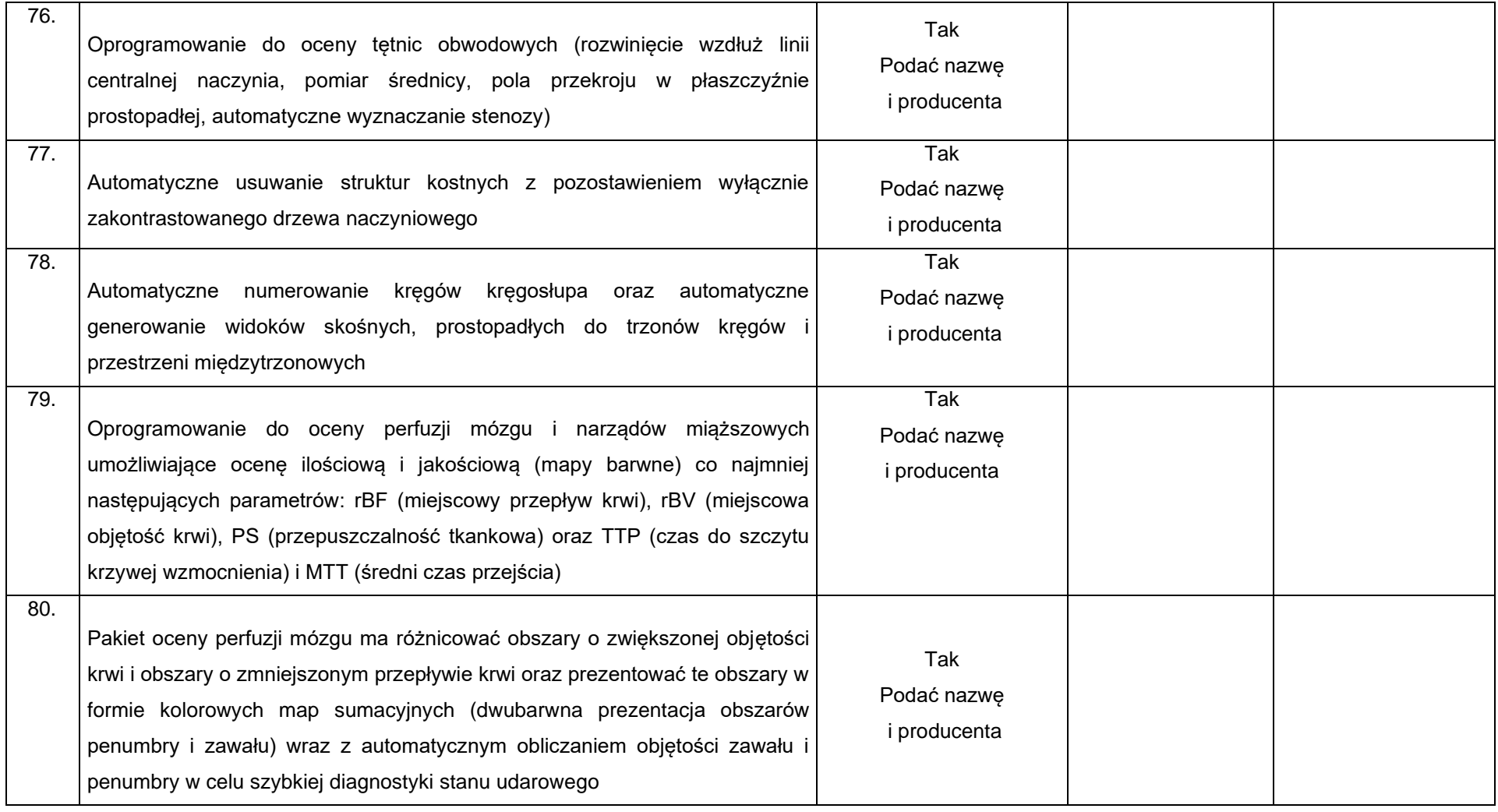

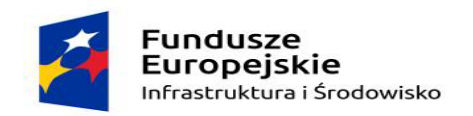

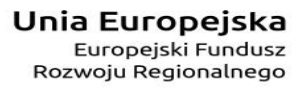

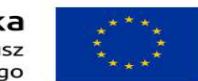

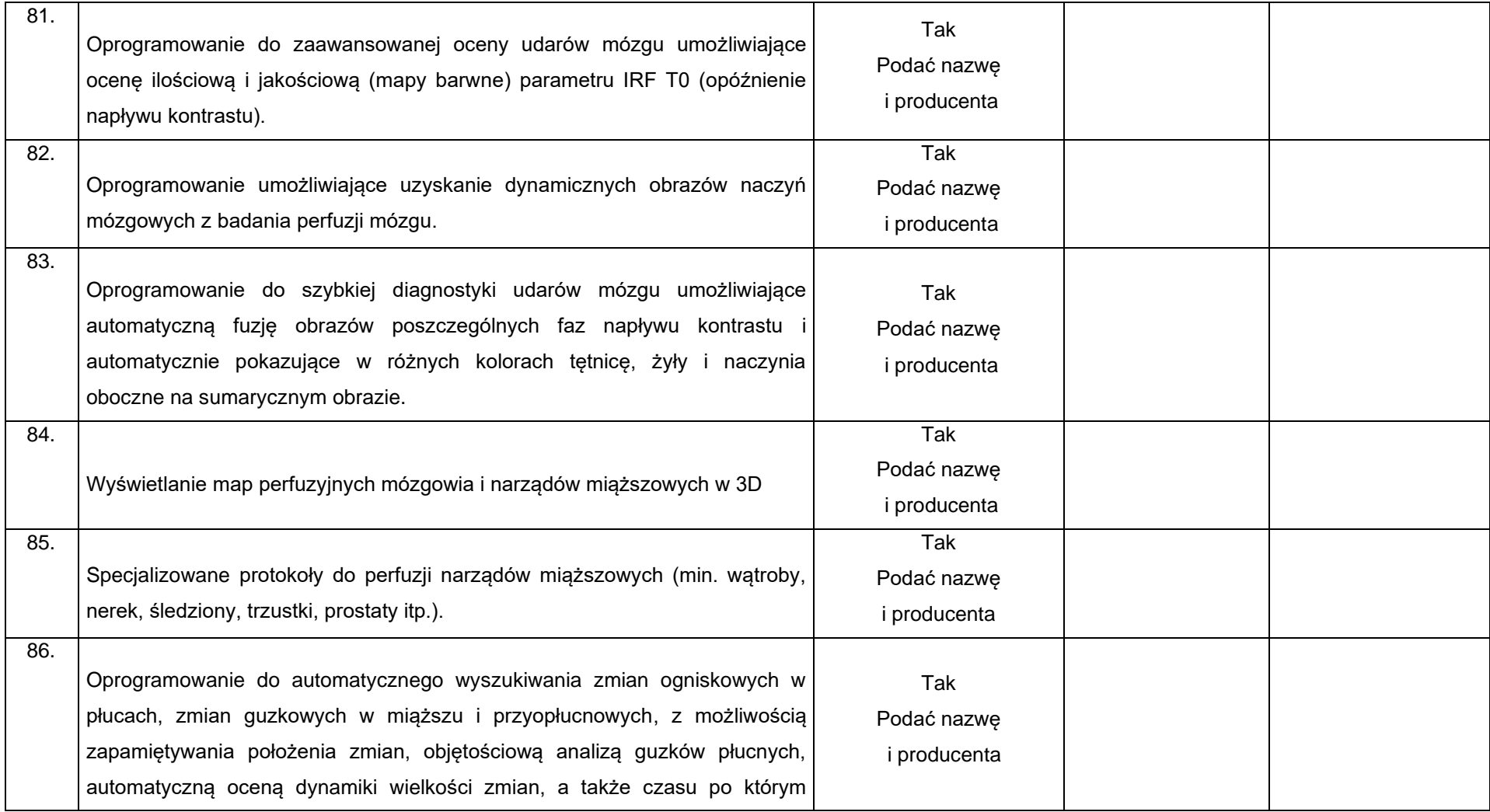

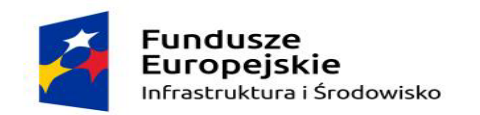

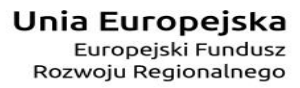

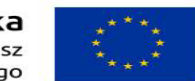

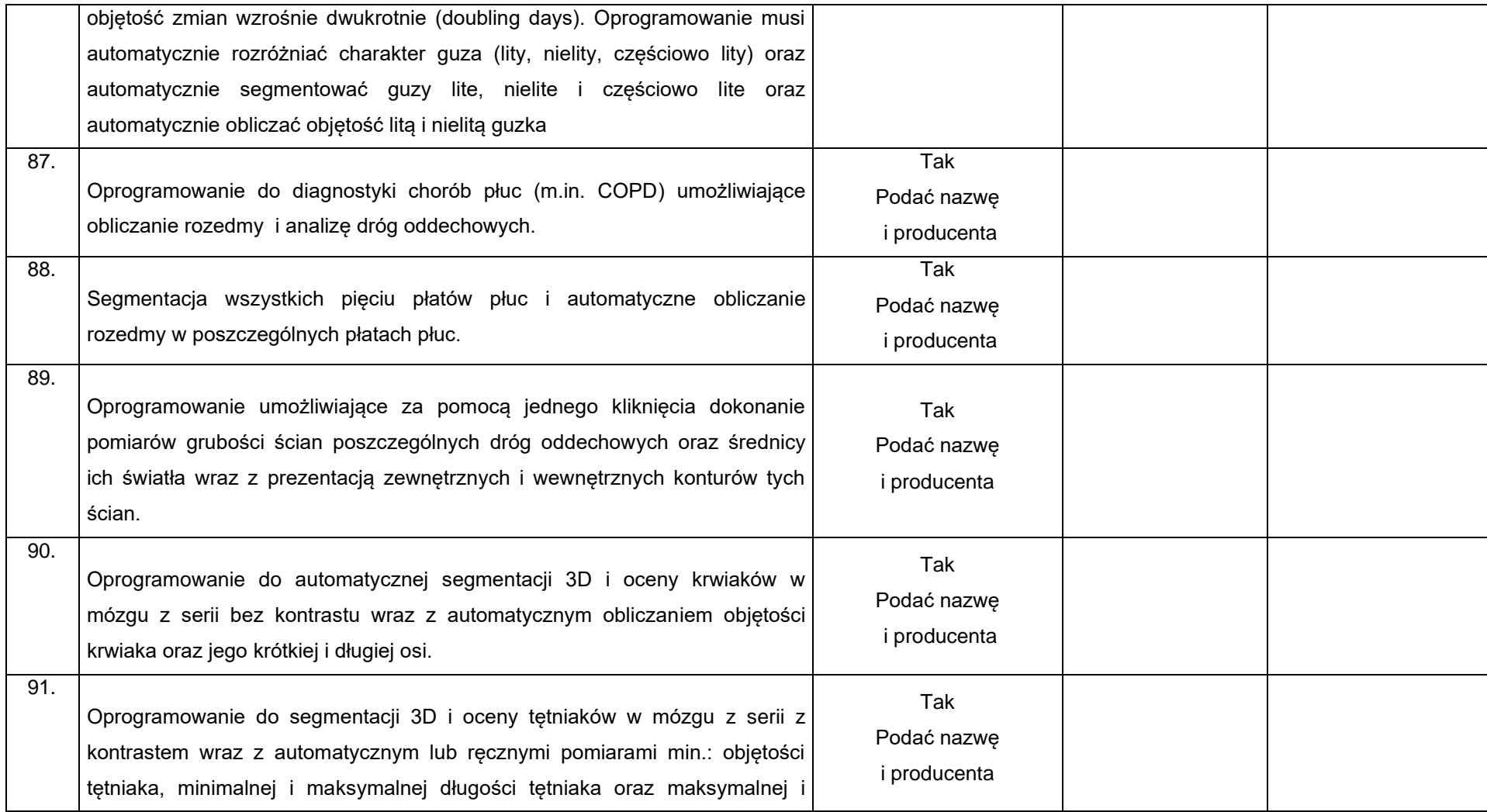

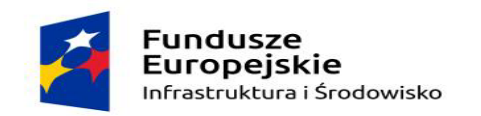

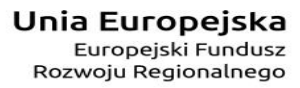

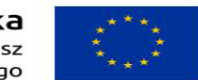

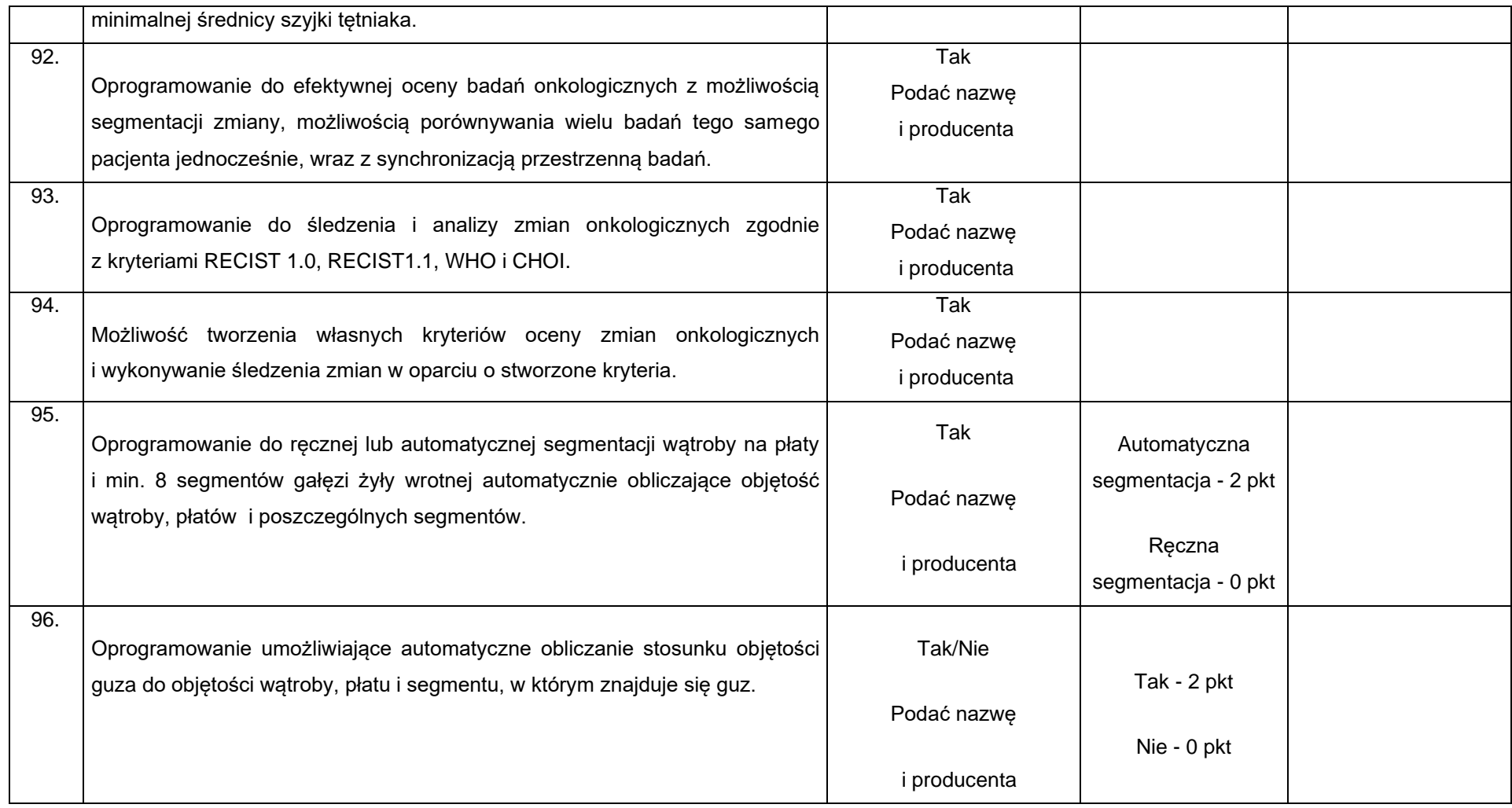

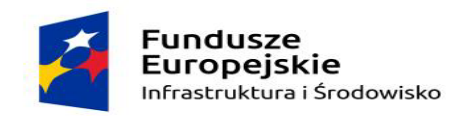

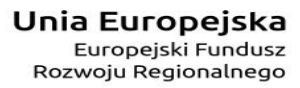

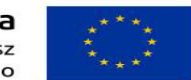

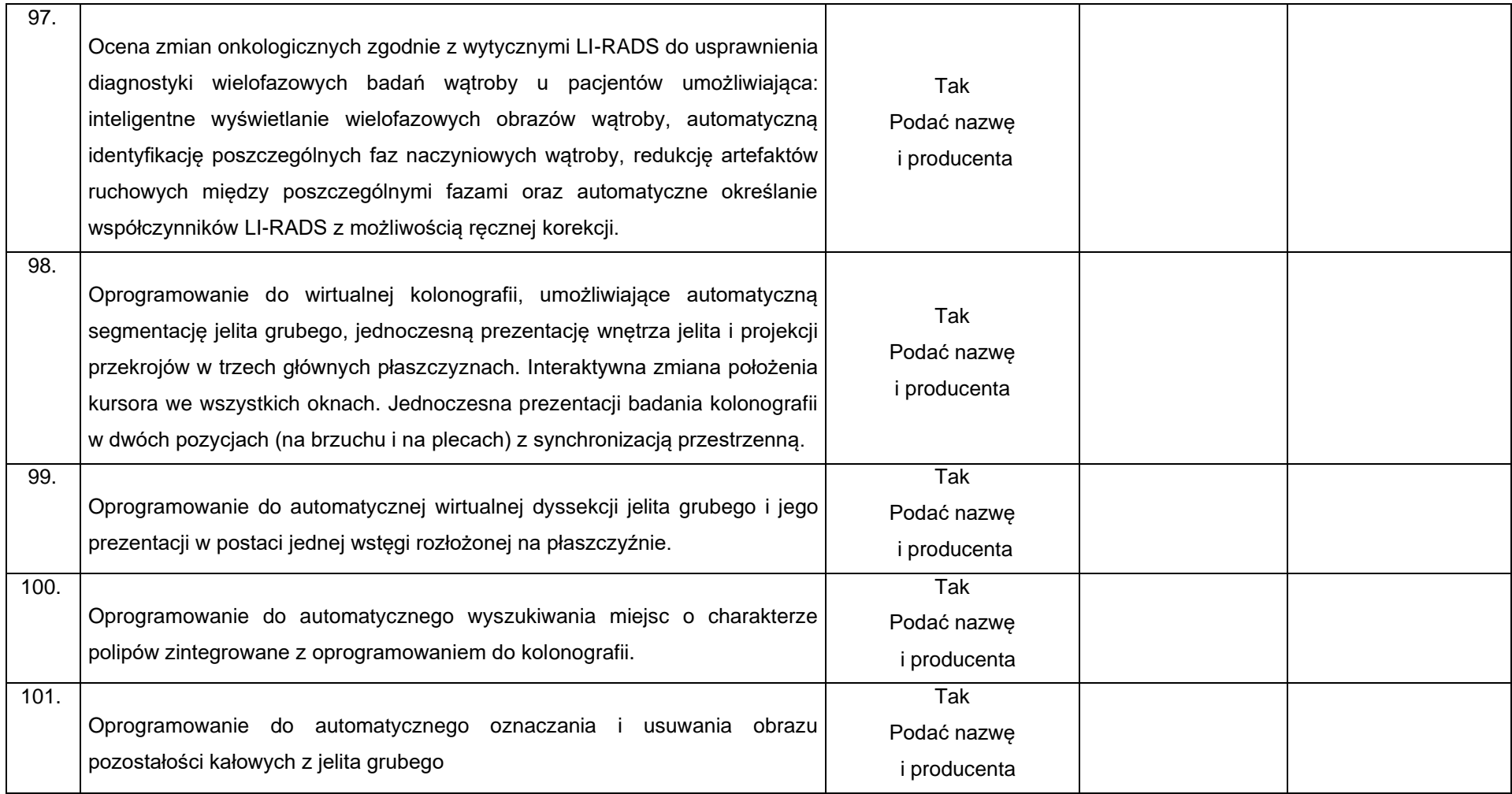

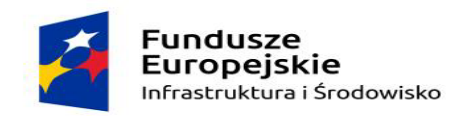

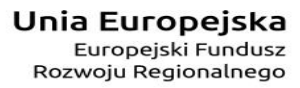

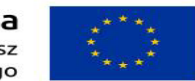

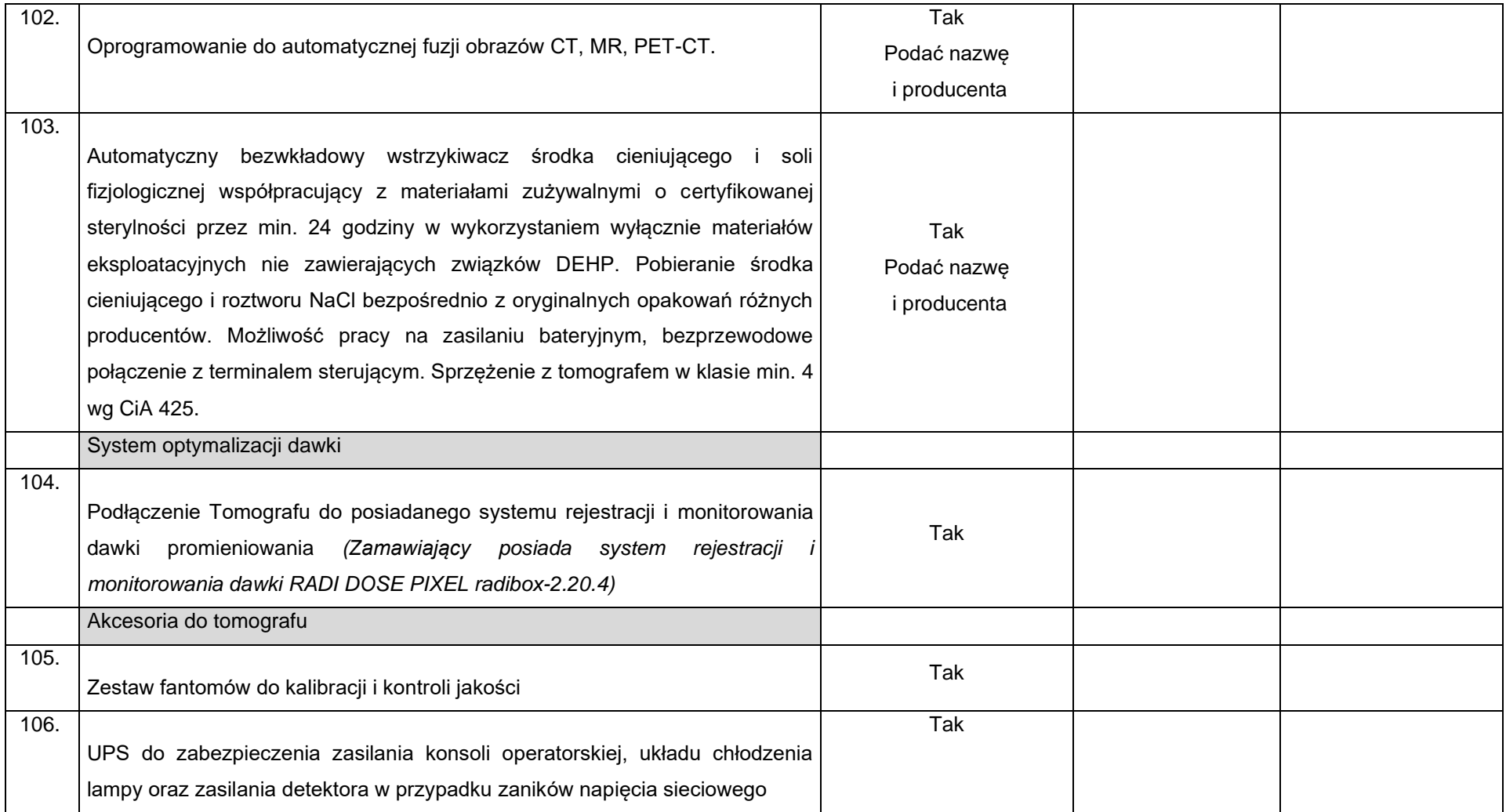

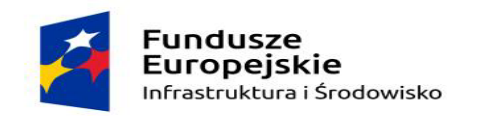

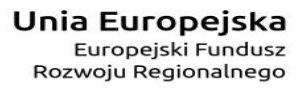

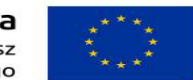

Sfinansowano w ramach reakcji Unii na pandemię COVID-19

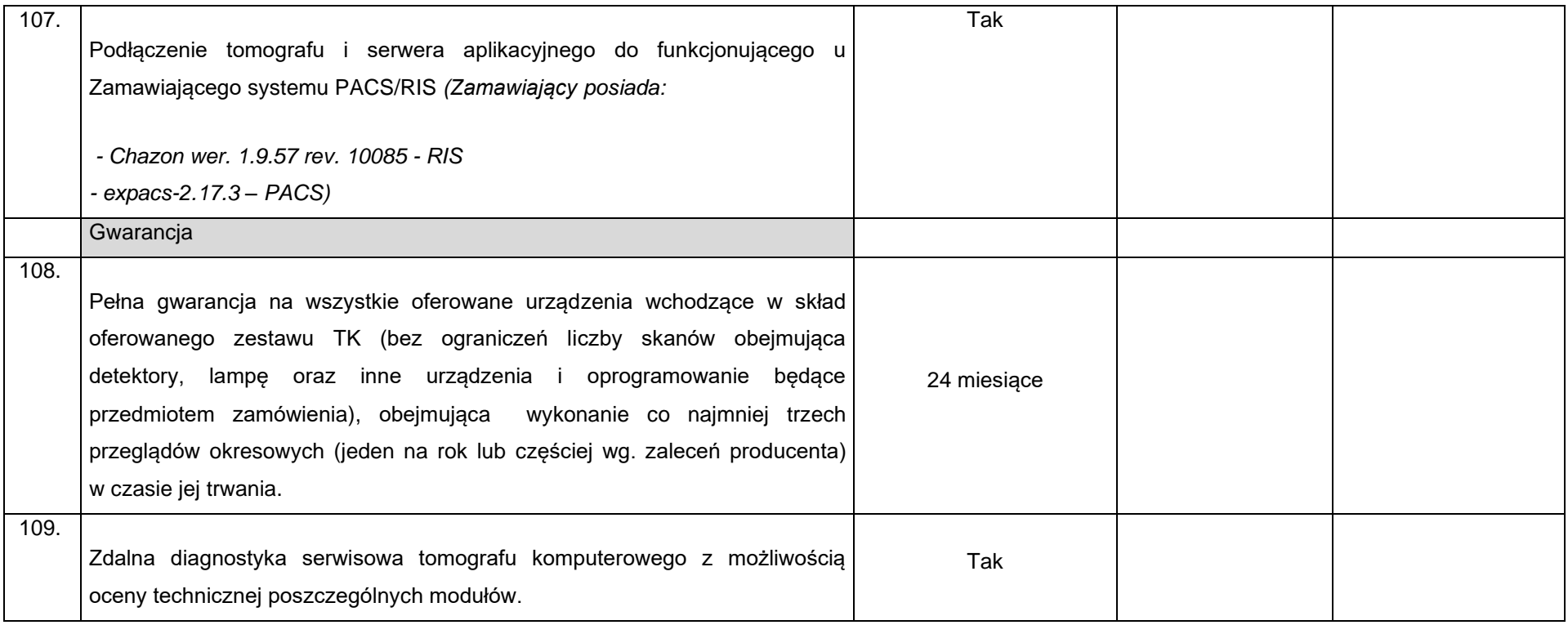

*Parametry punktowane – łącznie max. 40 punktów jednostkowych* 

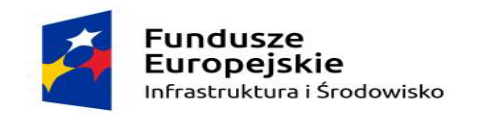

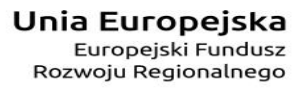

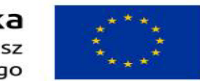

Sfinansowano w ramach reakcji Unii na pandemię COVID-19

#### **Ad. pkt 60 - ZAKRES RÓWNOWAŻNOŚCI:**

1) Oprogramowanie WINDOWS 10 PRO

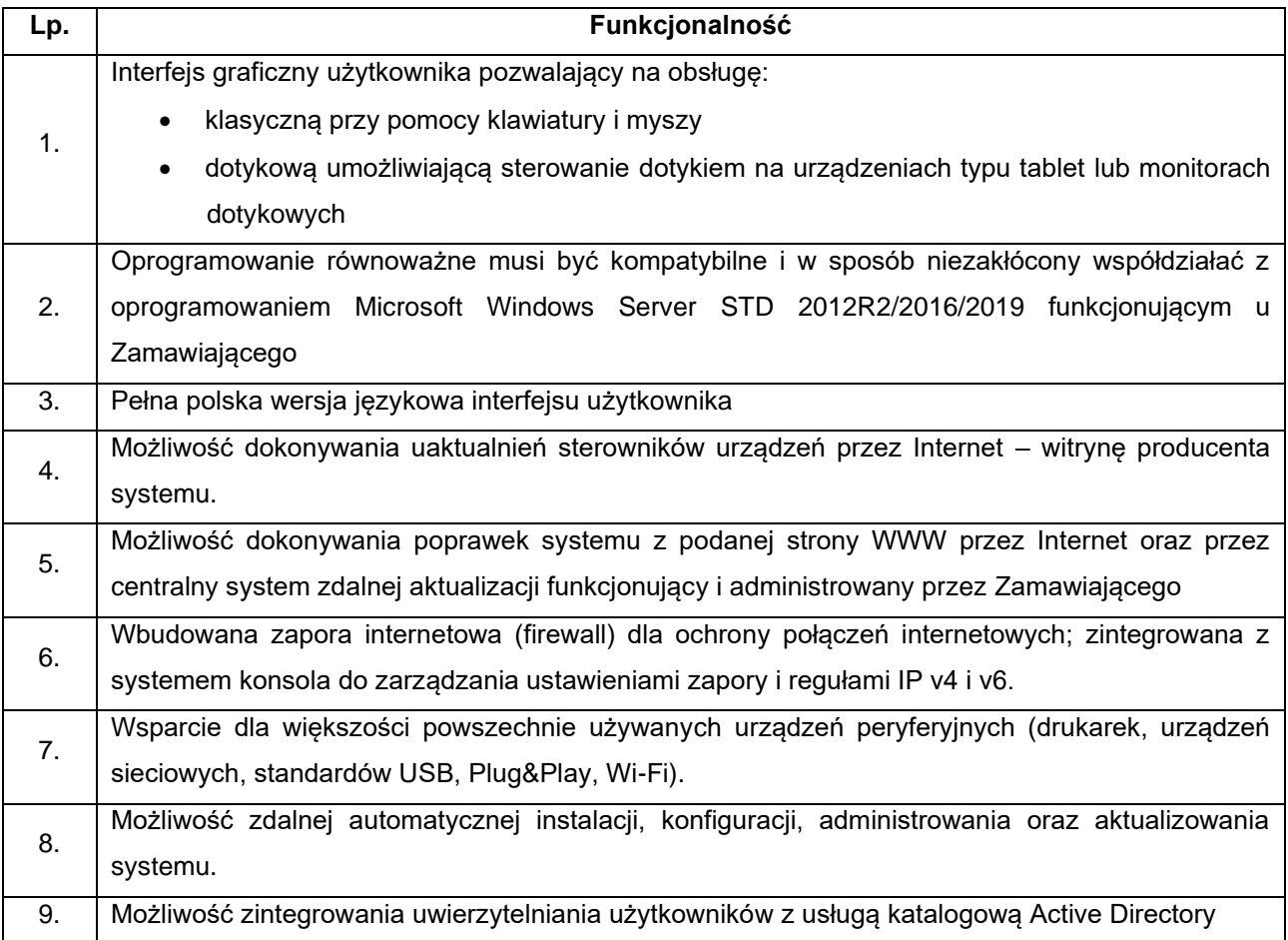

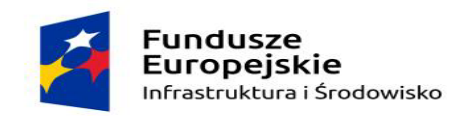

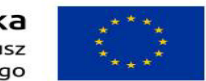

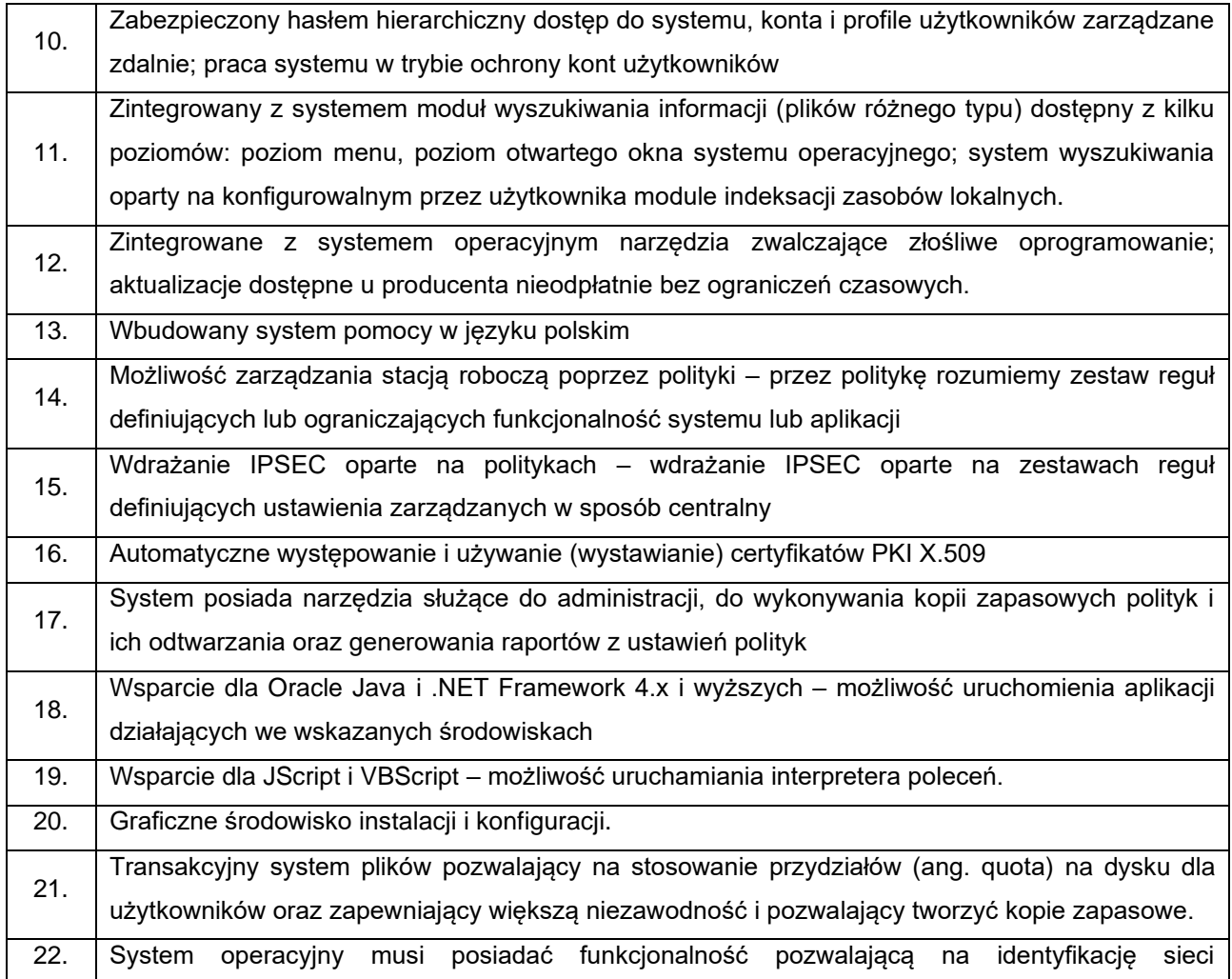

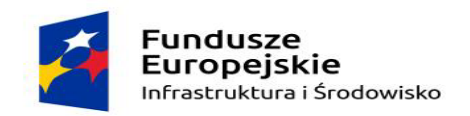

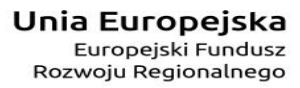

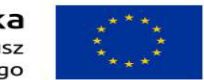

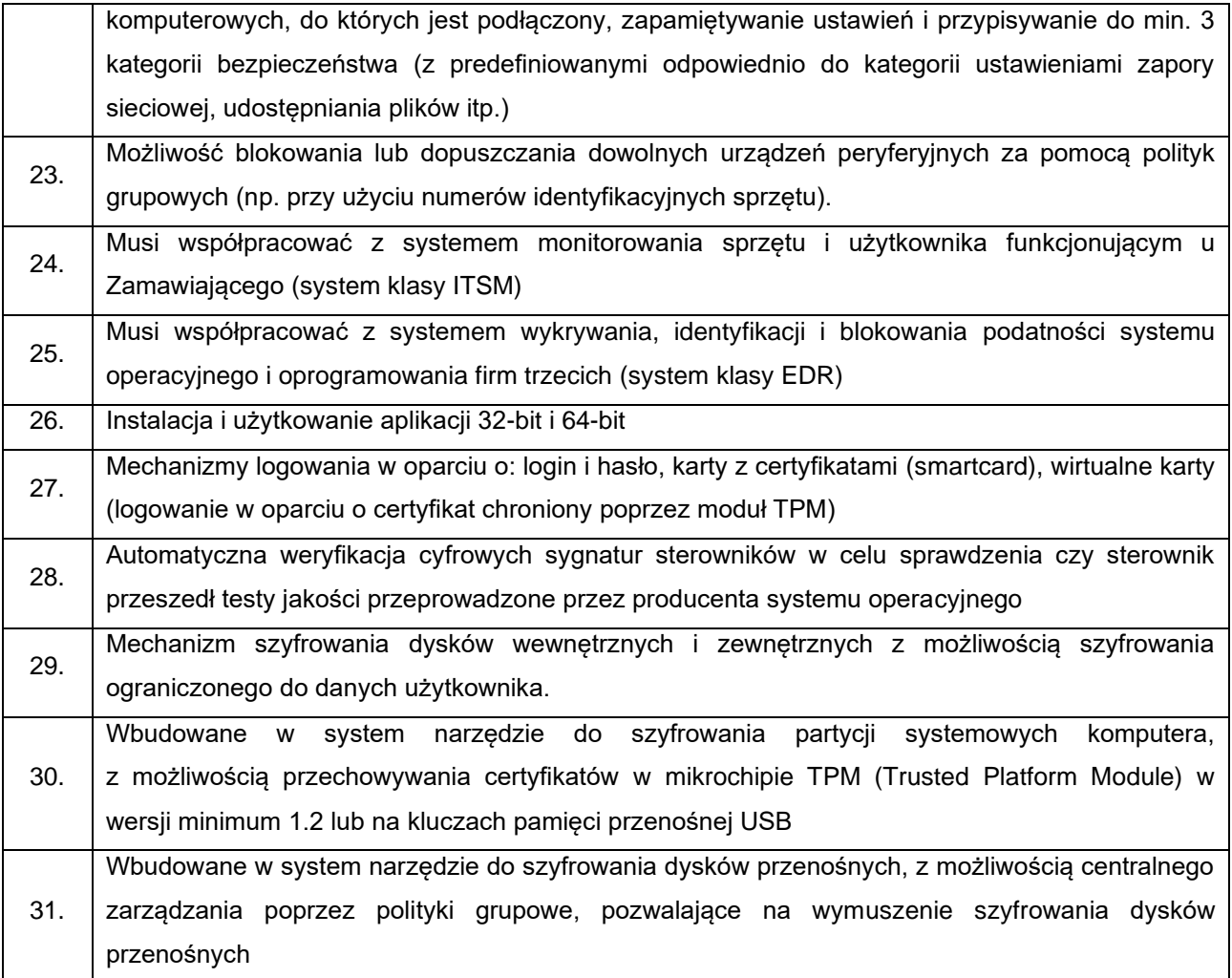

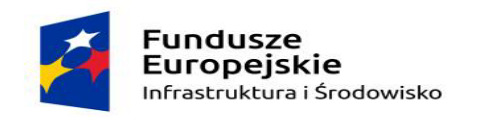

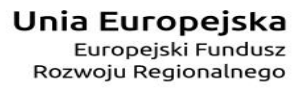

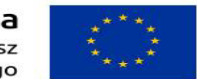

Sfinansowano w ramach reakcji Unii na pandemię COVID-19

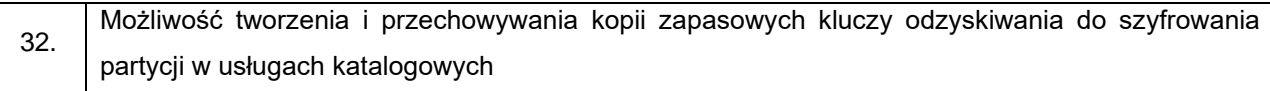

#### 2) Pakiet Office

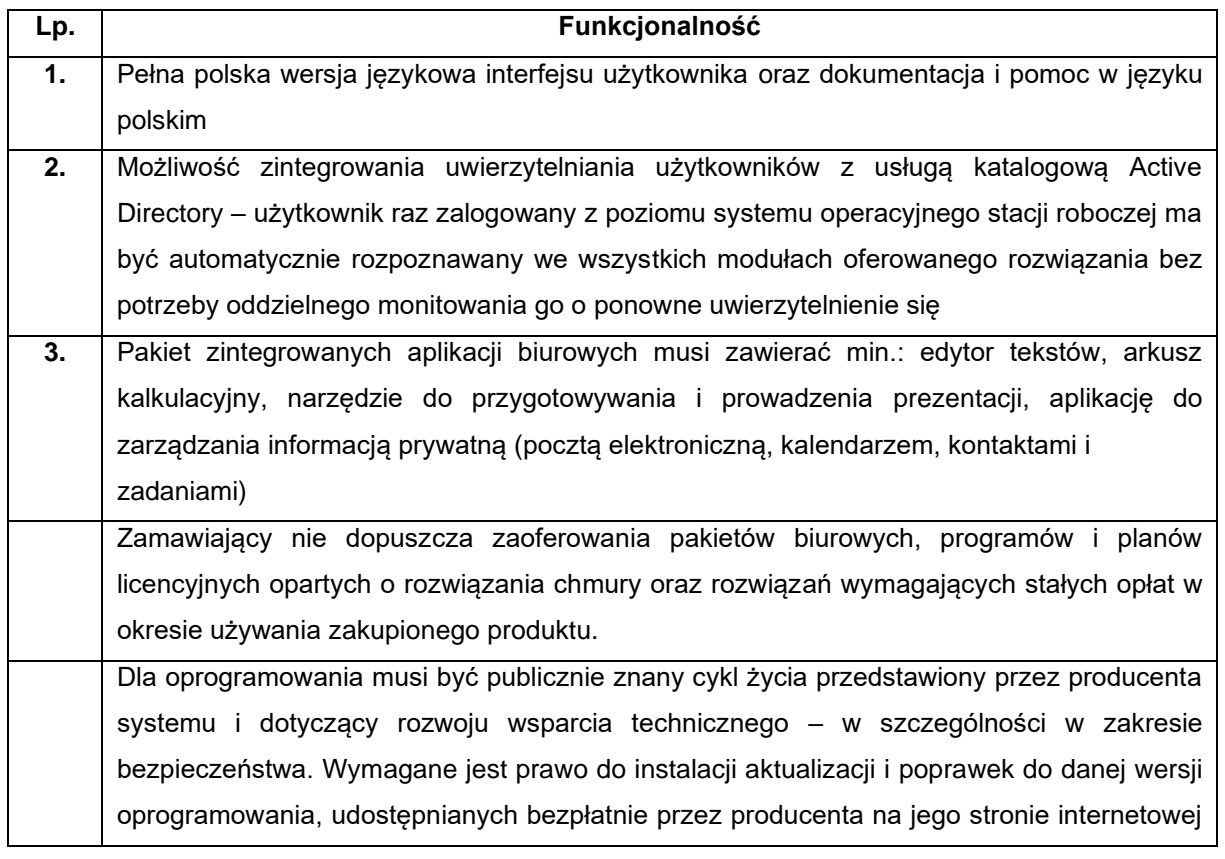

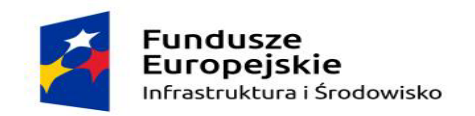

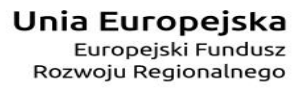

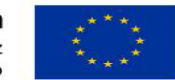

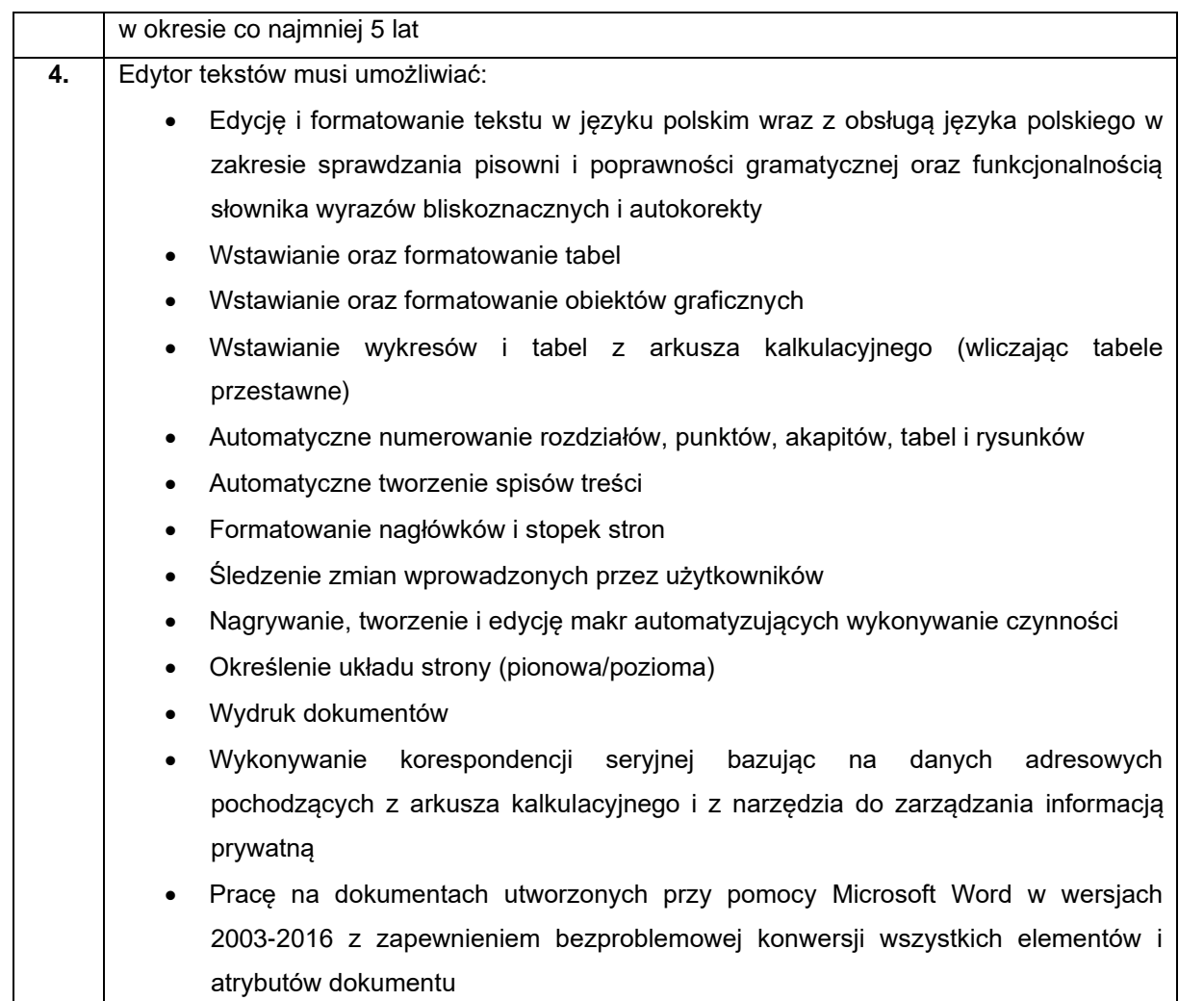

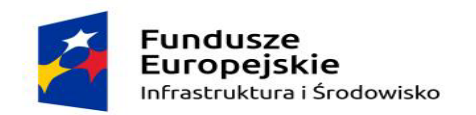

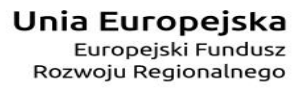

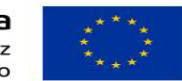

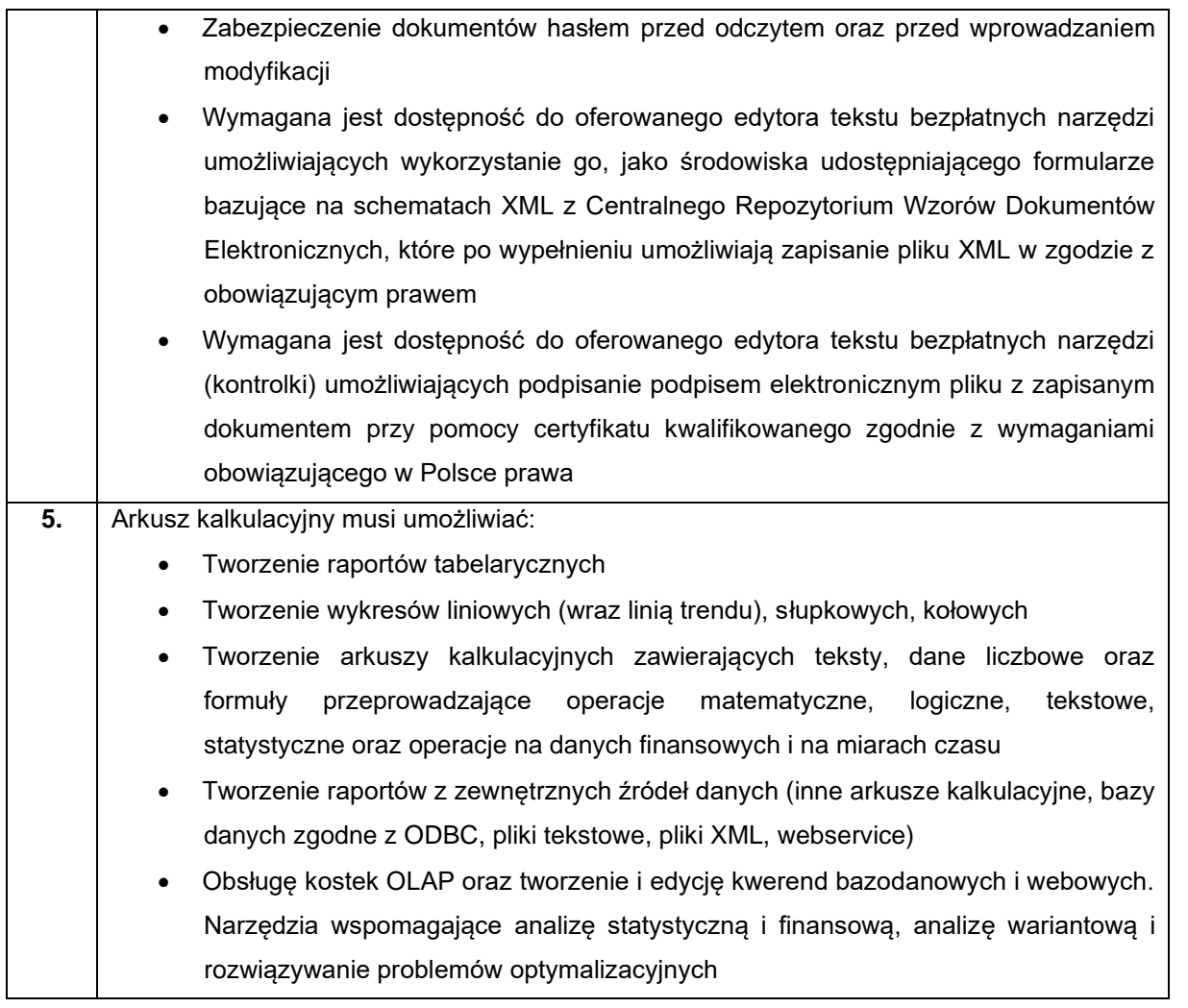

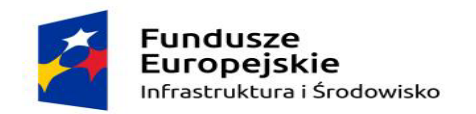

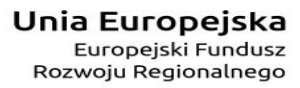

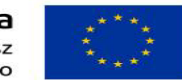

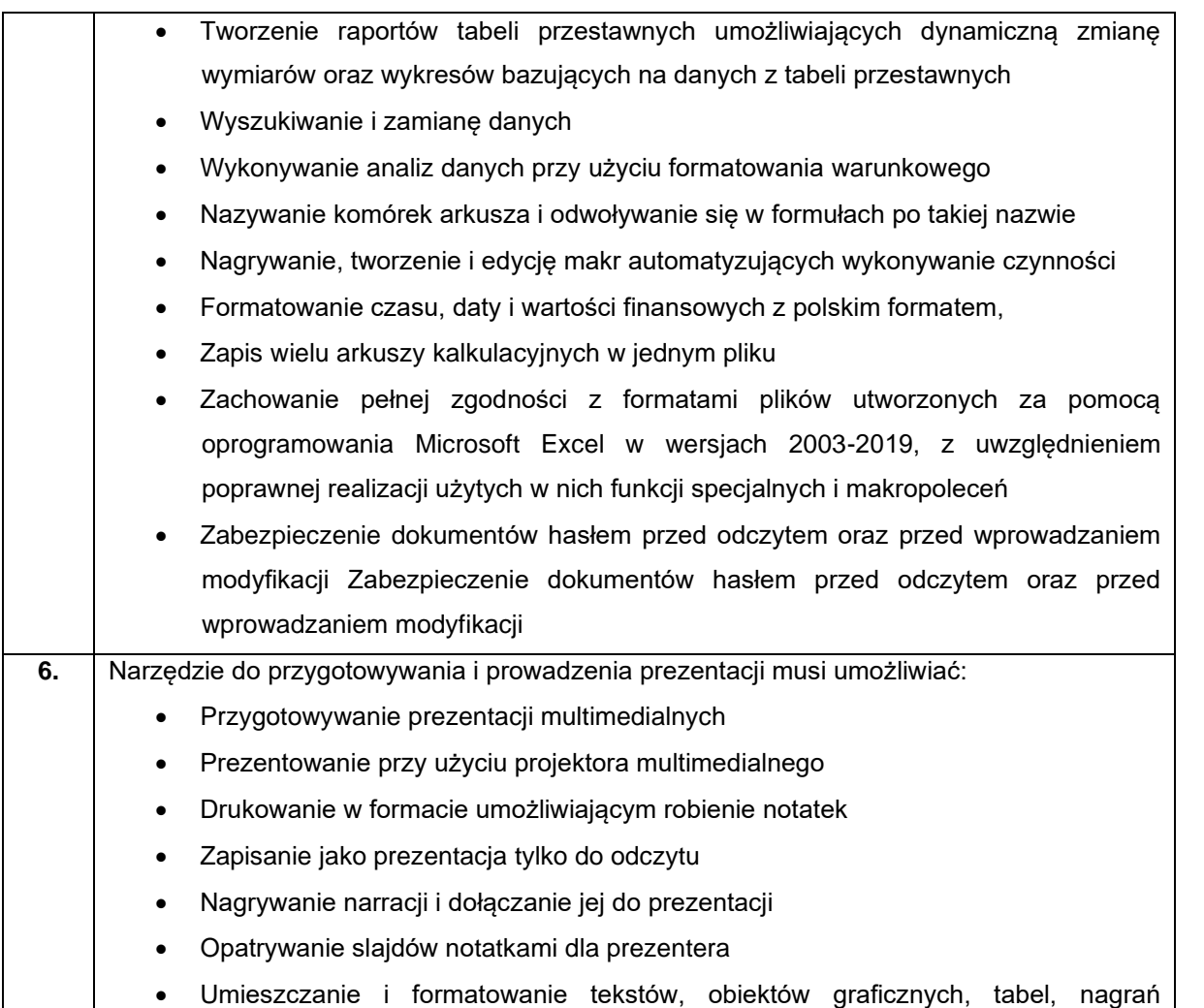

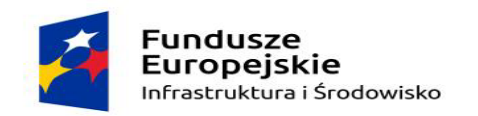

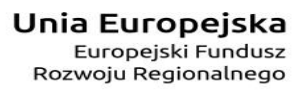

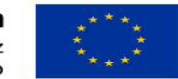

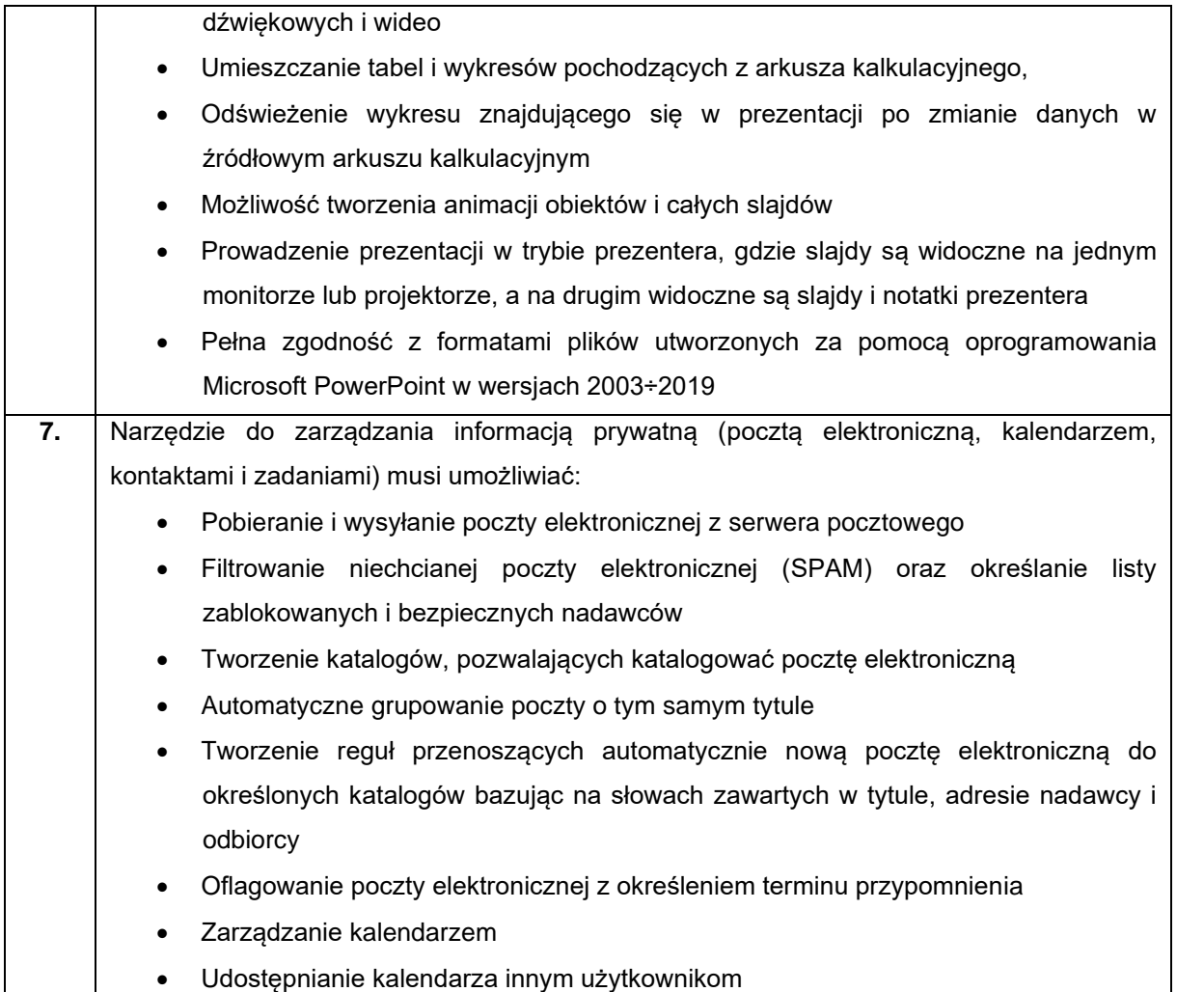

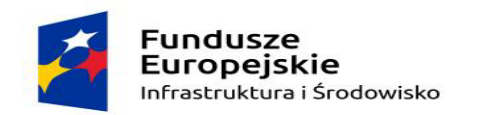

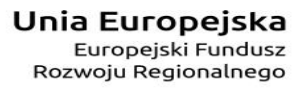

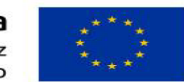

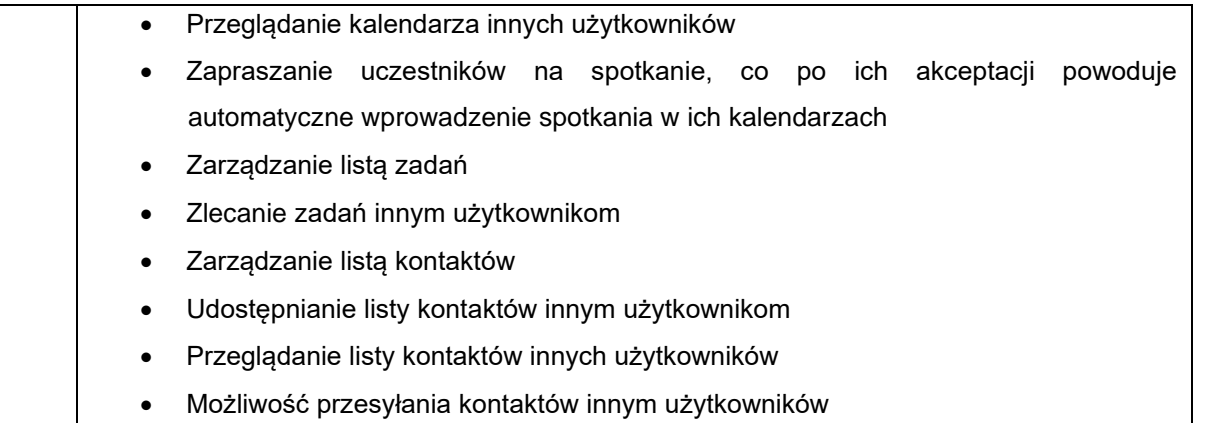